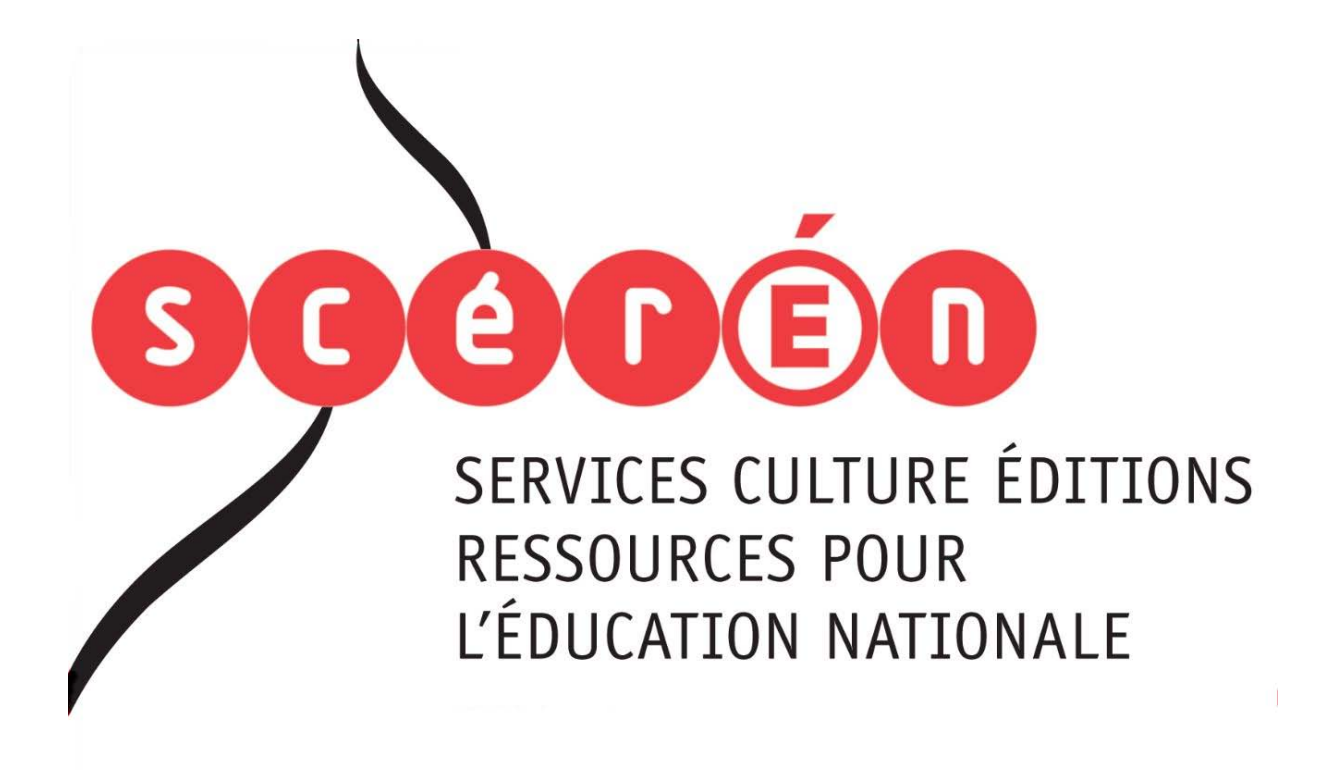

**Ce document a été numérisé par le CRDP de Bordeaux pour la Base Nationale des Sujets d'Examens de l'enseignement professionnel.**

**Campagne 2012**

Ce fichier numérique ne peut être reproduit, représenté, adapté ou traduit sans autorisation.

# **BREVET DE TECHNICIEN SUPÉRIEUR HYGIÈNE – PROPRETÉ – ENVIRONNEMENT**

## **ANALYSE ET TECHNOLOGIE DES SYSTÈMES**

## **Session 2012**  \_\_\_\_\_\_\_\_\_\_\_\_\_\_

**Durée : 5 heures** 

**Coefficient : 4** 

**\_\_\_\_\_\_\_\_\_\_\_\_\_\_** 

#### **Matériel autorisé** :

- Toutes les calculatrices de poche y compris les calculatrices programmables, alphanumériques ou à écran graphique à condition que leur fonctionnement soit autonome et qu'il ne soit pas fait usage d'imprimante (Circulaire n°99-186, 16/11/1999) Session 2012<br>
Durée : 5 heures<br>
Coefficient : 4<br>
Coefficient : 4<br>
Toutes les calculatrices de poche y compris les calculatrices programma<br>
Mahanumériques ou à écran graphique à condition que leur fonctionnement<br>
(11/1999) Proche y compris les calc<br>graphique à condition que<br>pas fait usage d'imprimar

#### Documents réponses à rendre avec les copies :

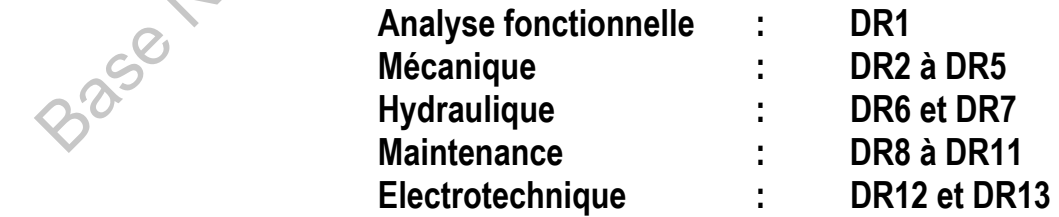

Dès que le sujet vous est remis, assurez-vous qu'il est complet. Le sujet se compose de 38 pages, numérotées de 1/38 à 38/38.

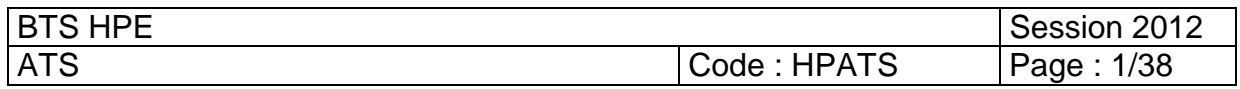

## **– SUJET –**

Ce sujet comprend 6 parties indépendantes.

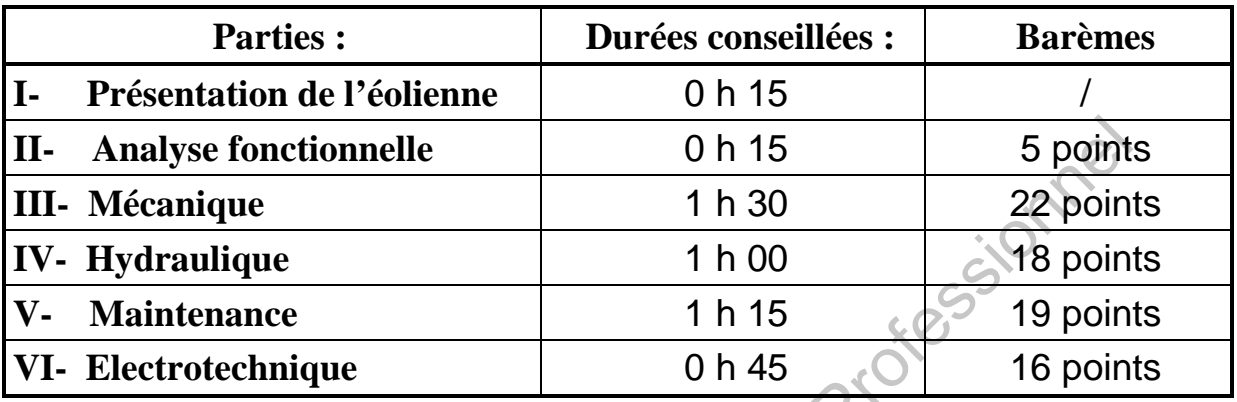

**ÉTUDE D'UNE ÉOLIENNE** 

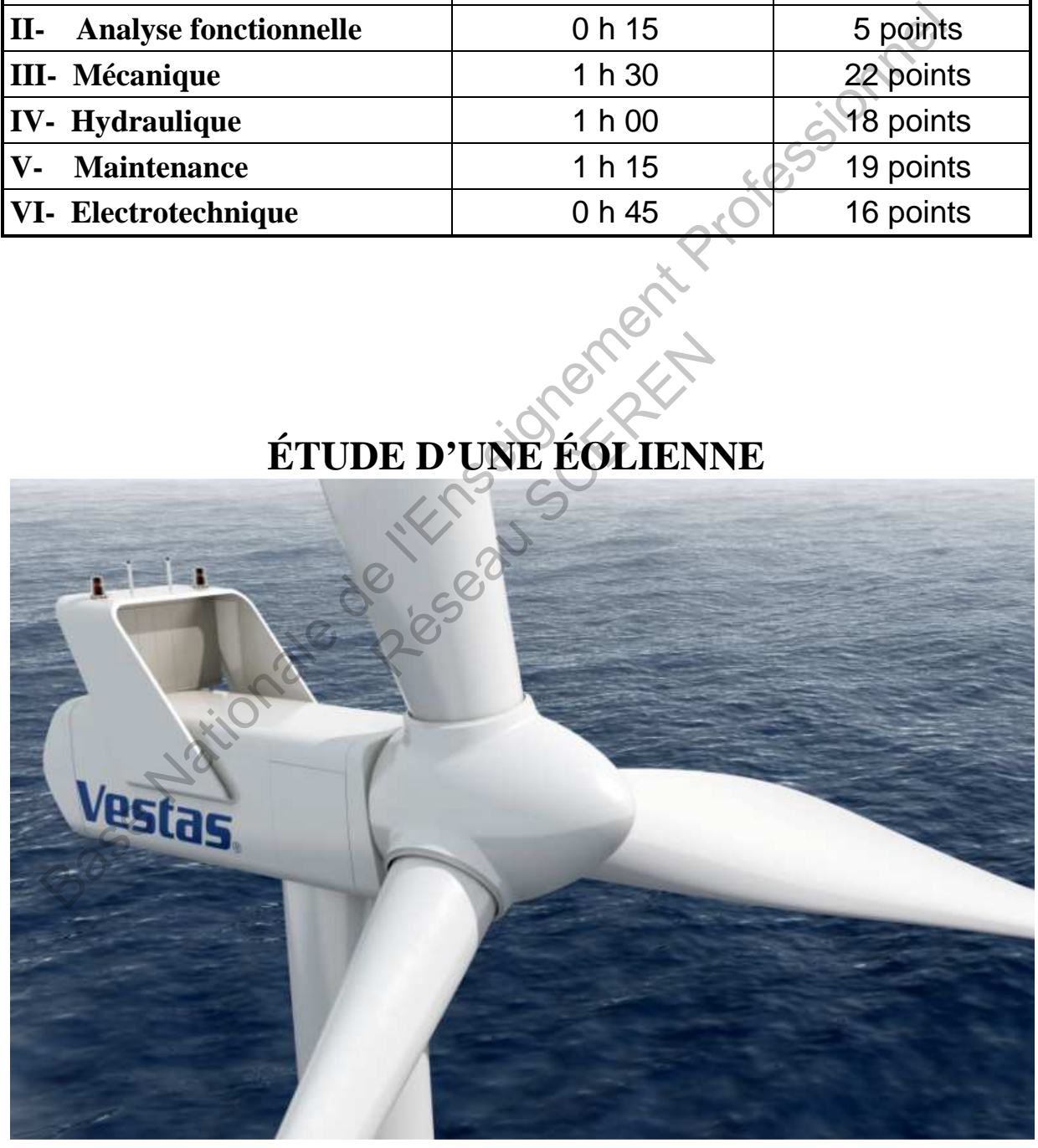

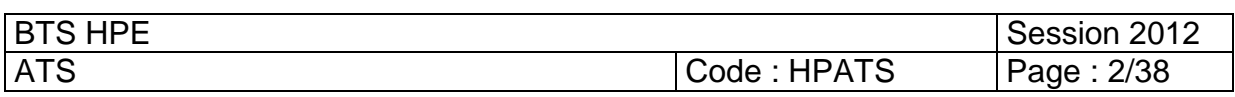

## **I- Présentation de l'éolienne :**

#### **1.1- Problématique sur l'exploitation de l'énergie renouvelable**

Le développement et l'exploitation des énergies renouvelables ont connu une forte croissance ces dernières années. Pour les prochaines décennies, tout système énergétique durable sera basé sur l'utilisation rationnelle des sources traditionnelles et sur un recours accru aux énergies renouvelables. **Examplement de l'enseignement de l'énergie renouvelable**<br>
developpement et l'exploitation de l'énergie renouvelable<br>
developpement et l'exploitation de forgétique consume une forte crois<br>
de sur l'utilisation rationnelle

#### **Les énergies renouvelables constituent donc une alternative aux énergies fossiles à plusieurs titres :**

Elles sont généralement moins perturbatrices de l'environnement :

- elles n'émettent pas de gaz à effet de serre et ne produisent pas de déchets ;

- elles sont inépuisables ;

- elles autorisent une production décentralisée adaptée à la fois aux ressources et aux besoins locaux ;

- elles offrent une importante indépendance énergétique.

#### **1.2- Transformation de l'énergie du vent en électricité :**

Pour la suite de cette épreuve nous nous intéresserons aux dispositifs de conversion permettant de transformer l'énergie éolienne en énergie électrique. Dans un premier temps nous présenterons les caractéristiques générales d'un aérogénérateur existant, puis nous analyserons les chaînes de conversion mécanique et électrique qui lui sont associées. duction décentralisée adaptée à l<br>nte indépendance énergétique.<br> **énergie du vent en électri**<br>
e nous nous intéresserons aux<br>
gie éolienne en énergie électrique<br>
stiques générales d'un aérogén<br>
sion mécanique et électrique

#### **1.3- Définition de l'énergie éolienne :**

Un aérogénérateur, plus communément appelé éolienne, est un dispositif qui transforme l'énergie cinétique du vent en énergie mécanique disponible sur un arbre de transmission puis en énergie électrique par l'intermédiaire d'un générateur (**voir fig. 1**).

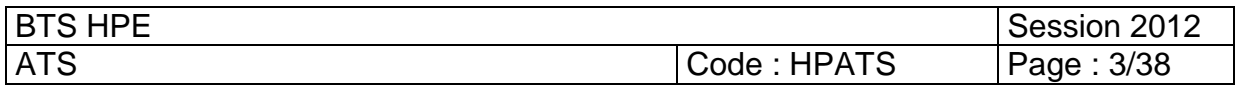

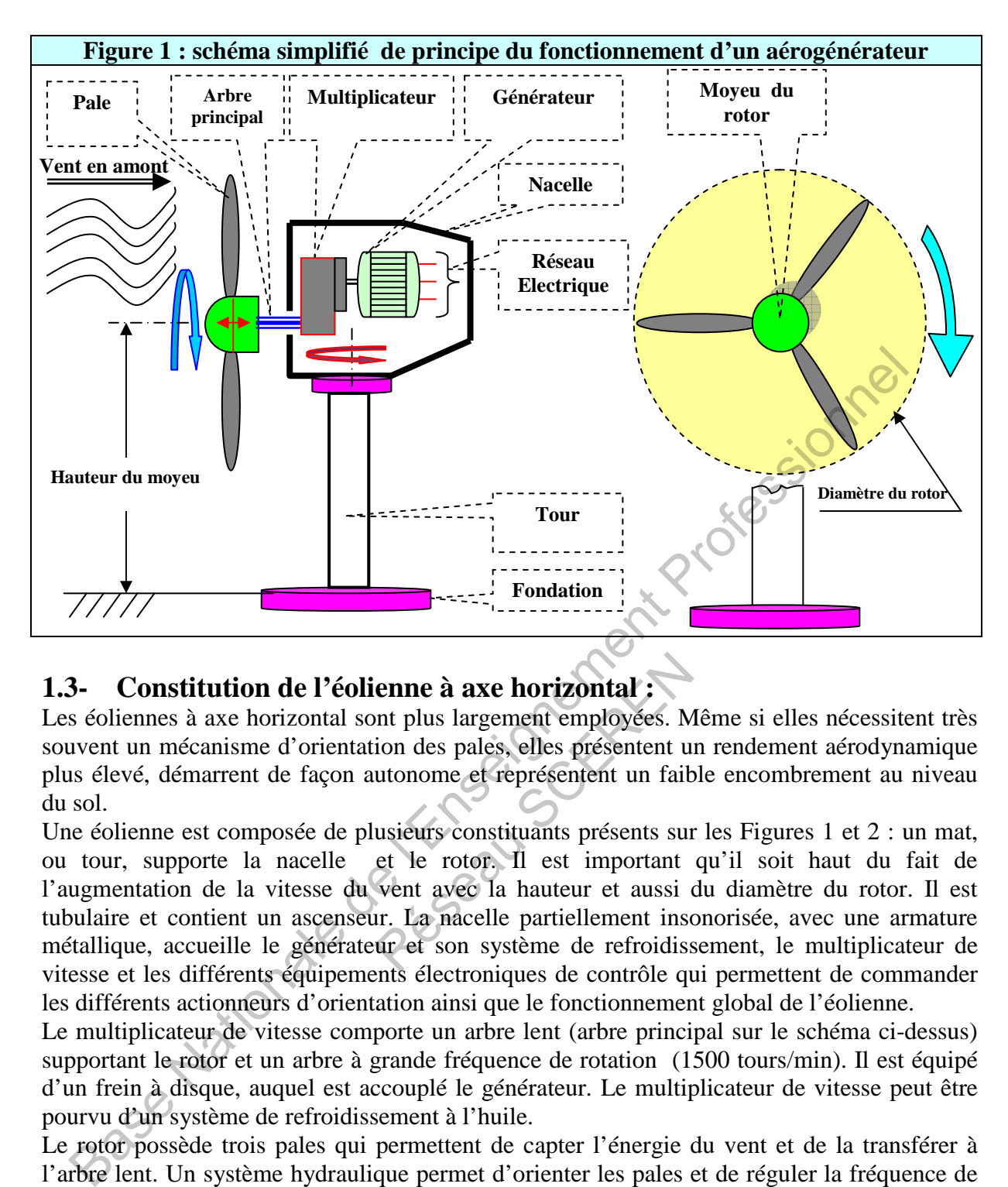

## **1.3- Constitution de l'éolienne à axe horizontal :**

Les éoliennes à axe horizontal sont plus largement employées. Même si elles nécessitent très souvent un mécanisme d'orientation des pales, elles présentent un rendement aérodynamique plus élevé, démarrent de façon autonome et représentent un faible encombrement au niveau du sol.

Une éolienne est composée de plusieurs constituants présents sur les Figures 1 et 2 : un mat, ou tour, supporte la nacelle et le rotor. Il est important qu'il soit haut du fait de l'augmentation de la vitesse du vent avec la hauteur et aussi du diamètre du rotor. Il est tubulaire et contient un ascenseur. La nacelle partiellement insonorisée, avec une armature métallique, accueille le générateur et son système de refroidissement, le multiplicateur de vitesse et les différents équipements électroniques de contrôle qui permettent de commander les différents actionneurs d'orientation ainsi que le fonctionnement global de l'éolienne. **enne à axe horizontal :**<br>
Int plus largement employées. M<br>
ion des pales, elles présentent u<br>
utonome et représentent un fait<br>
usieurs constituants présents sur<br>
et le rotor. Il est important<br>
vent avec la hauteur et auss

Le multiplicateur de vitesse comporte un arbre lent (arbre principal sur le schéma ci-dessus) supportant le rotor et un arbre à grande fréquence de rotation (1500 tours/min). Il est équipé d'un frein à disque, auquel est accouplé le générateur. Le multiplicateur de vitesse peut être pourvu d'un système de refroidissement à l'huile.

Le rotor possède trois pales qui permettent de capter l'énergie du vent et de la transférer à l'arbre lent. Un système hydraulique permet d'orienter les pales et de réguler la fréquence de rotation du rotor à une valeur constante. Les pales fournissent également un frein aérodynamique par « **mise en drapeau »** ou seulement par rotation de leurs extrémités. Un mécanisme utilisant des moteurs d'orientation permet d'orienter la nacelle face au vent. Un anémomètre et une girouette situés sur le toit de la nacelle fournissent les données nécessaires au système de contrôle pour orienter l'éolienne et la déclencher ou l'arrêter selon la vitesse du vent.

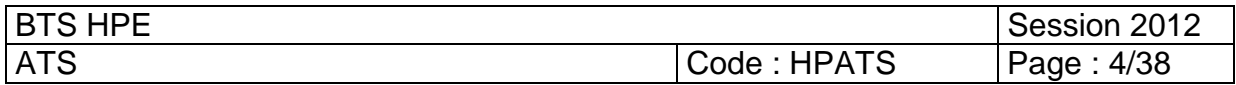

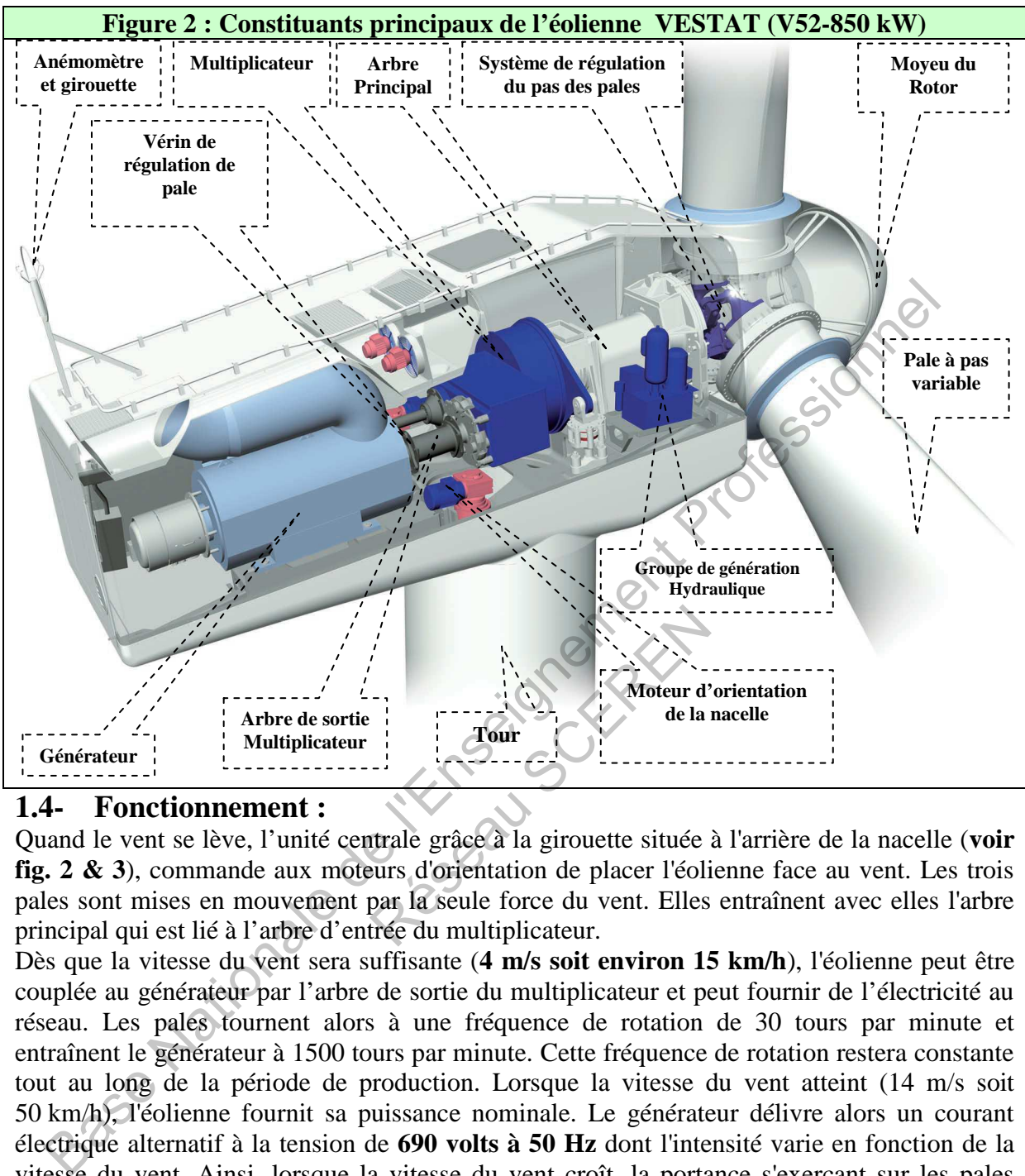

## **1.4- Fonctionnement :**

Quand le vent se lève, l'unité centrale grâce à la girouette située à l'arrière de la nacelle (**voir fig. 2 & 3**), commande aux moteurs d'orientation de placer l'éolienne face au vent. Les trois pales sont mises en mouvement par la seule force du vent. Elles entraînent avec elles l'arbre principal qui est lié à l'arbre d'entrée du multiplicateur.

Dès que la vitesse du vent sera suffisante (**4 m/s soit environ 15 km/h**), l'éolienne peut être couplée au générateur par l'arbre de sortie du multiplicateur et peut fournir de l'électricité au réseau. Les pales tournent alors à une fréquence de rotation de 30 tours par minute et entraînent le générateur à 1500 tours par minute. Cette fréquence de rotation restera constante tout au long de la période de production. Lorsque la vitesse du vent atteint (14 m/s soit 50 km/h), l'éolienne fournit sa puissance nominale. Le générateur délivre alors un courant électrique alternatif à la tension de **690 volts à 50 Hz** dont l'intensité varie en fonction de la vitesse du vent. Ainsi, lorsque la vitesse du vent croît, la portance s'exerçant sur les pales augmente et la puissance délivrée par le générateur s'accroît.

Pour des vitesses de vent supérieures à **14 m/s** (**soit environ 50 km/h**), la puissance est maintenue constante en réduisant progressivement la portance des pales. L'unité hydraulique régule cette portance en modifiant l'angle de calage des pales qui pivotent sur leurs axes.

Lorsque la vitesse du vent dépasse **25 m/s** (**soit 90 km/h**), les pales sont mises en drapeau (parallèles à la direction du vent) et leur portance devient quasiment nulle. Tant que la vitesse du vent reste supérieure à 90 km/h, le rotor de l'éolienne est « en roue libre » et le générateur est déconnecté du réseau : l'éolienne ne produit plus d'électricité. Dès que la vitesse du vent diminue, l'éolienne se remet en production.

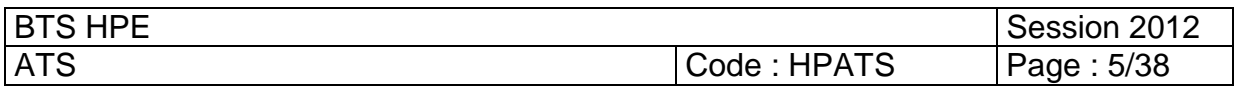

Toutes ces opérations sont entièrement automatiques et gérées par l'unité centrale. En cas d'arrêt d'urgence, un frein à disque placé sur l'arbre rapide du multiplicateur permet de stopper l'éolienne afin d'éviter sa destruction.

Au pied de l'éolienne, un transformateur convertit la tension de **690 volts en 20000 volts**, tension du réseau national d'Électricité de France sur lequel toute l'électricité produite est déversée.

## **1.5- Présentation du système étudié**

L'éolienne que nous allons étudier correspond à la catégorie moyenne selon sa puissance nominale délivrée au réseau. Il s'agit de l'éolienne polyvalente **V52-850 kW** fabriquée par la société Démaoïse VESTAT (**voir fig. 2 & 3**). Voici ses caractéristiques techniques :

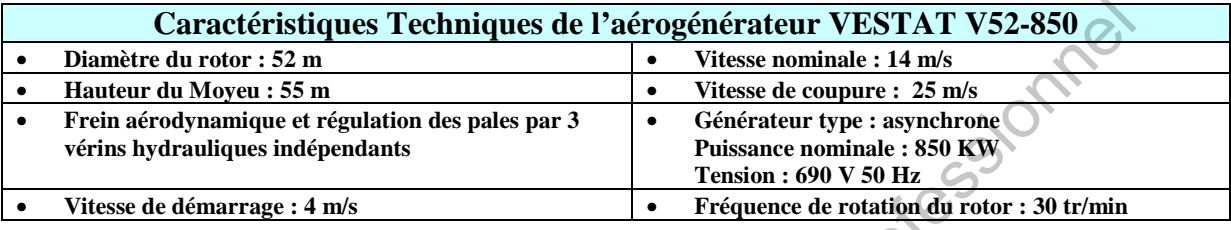

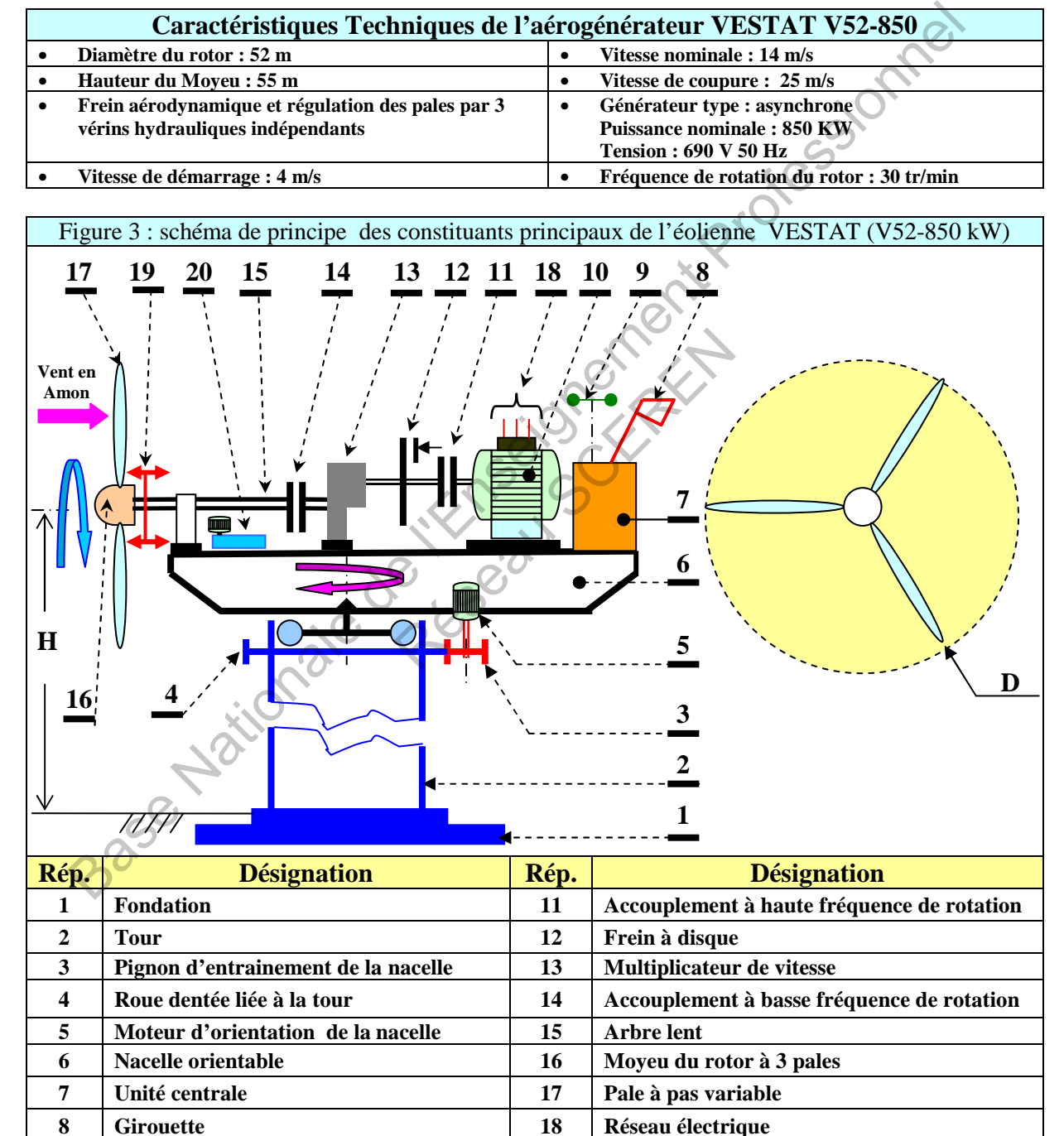

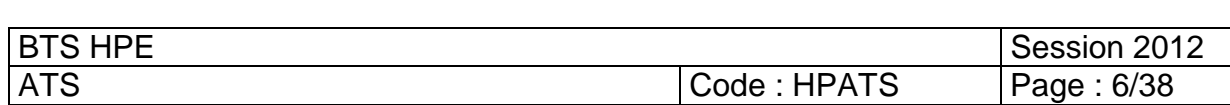

**9 Anémomètre 19 Système de régulation du pas des pales** 

**10 Générateur 20 Groupe hydraulique** 

## **II- ANALYSE FONCTIONNELLE**

En se référant à **la partie présentation ainsi qu'aux figures 1, 2 et 3**, on se propose de modéliser et de décrire graphiquement l'aérogénérateur **VESTAT (V52-850 kW)** par la méthode Analyse Fonctionnelle Descendante **SADT**

## **Travail demandé (Analyse Fonctionnelle) :**

#### • **Question AF1 (Analyse du système globale) :**

Compléter le document réponse **DR1 page 9** relatif au diagramme fonctionnel niveau **A-0**  de l'aérogénérateur **VESTAT (V52-850 kW)** en plaçant sur ce dernier correctement les termes suivants :

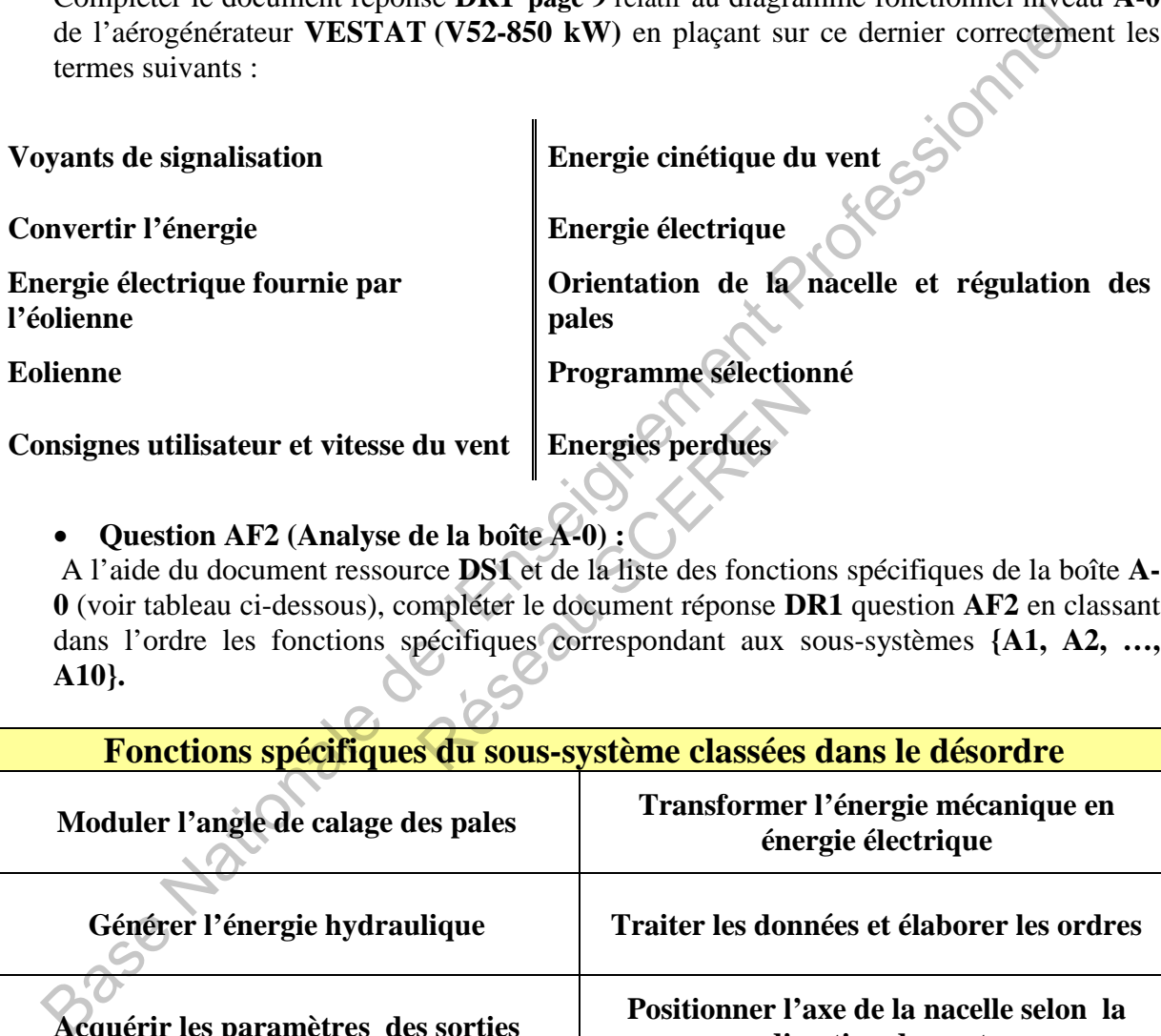

**Consignes utilisateur et vitesse du vent Energies perdues** 

#### • **Question AF2 (Analyse de la boîte A-0) :**

 A l'aide du document ressource **DS1** et de la liste des fonctions spécifiques de la boîte **A-0** (voir tableau ci-dessous), compléter le document réponse **DR1** question **AF2** en classant dans l'ordre les fonctions spécifiques correspondant aux sous-systèmes **{A1, A2, …, A10}.**  du vent<br>
Energies perdues<br>
de la boîte A-0) :<br>
rce DS1 et de la liste des fonctions<br>
pécifiques correspondant aux s<br>
socifiques correspondant aux s<br>
Socifiques correspondant aux s

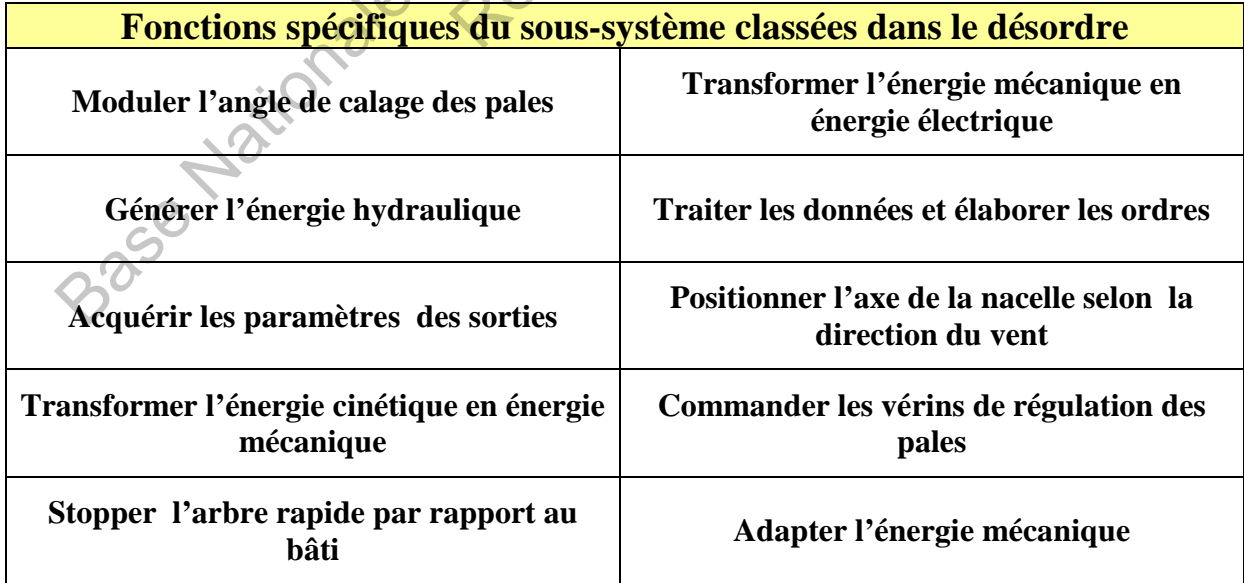

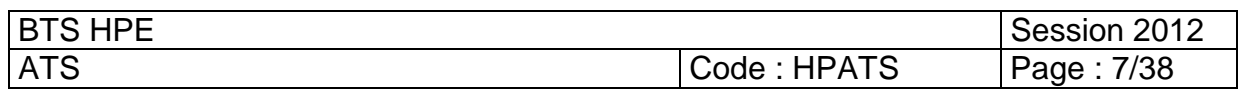

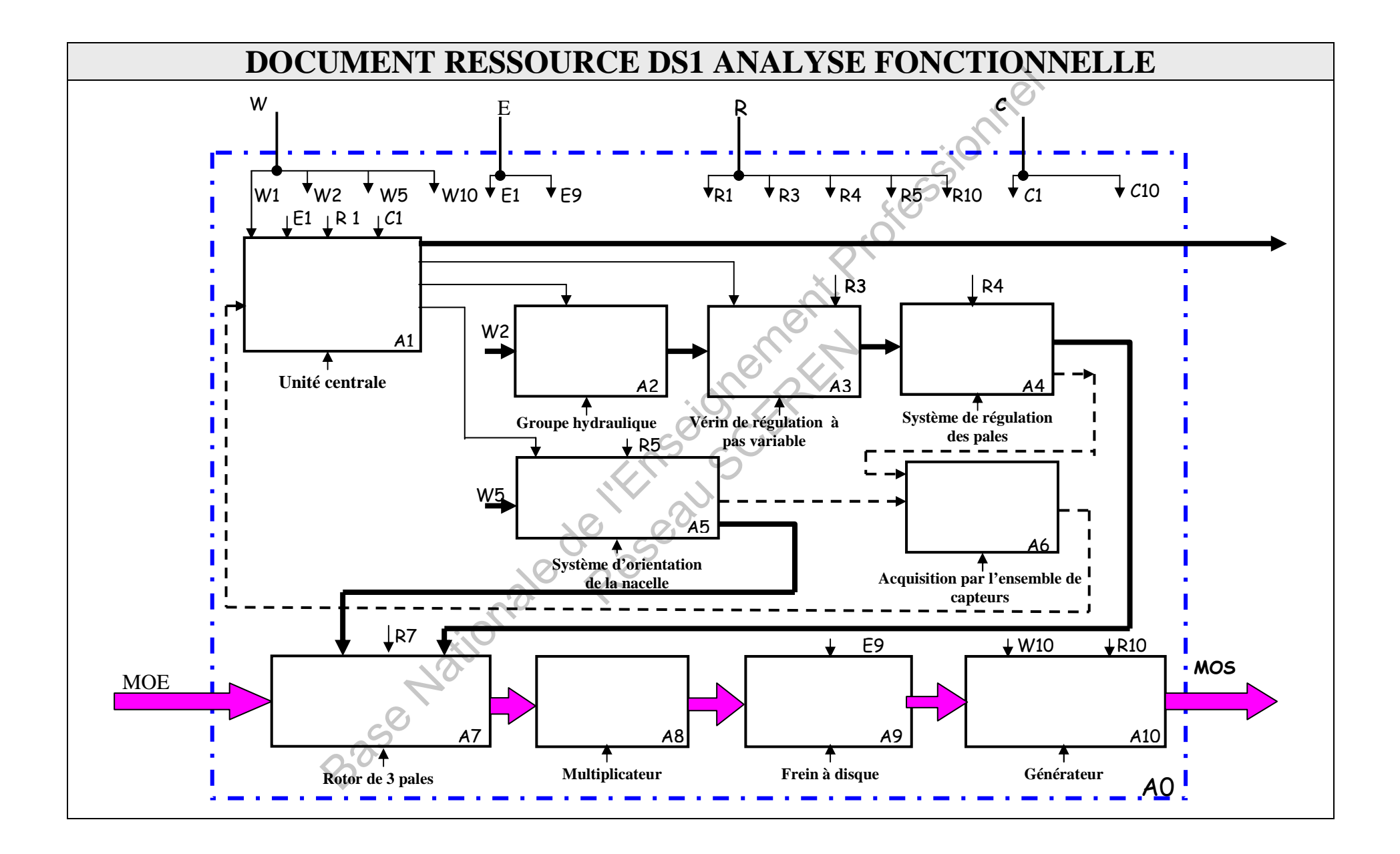

## **Document réponse DR1 Analyse fonctionnelle**

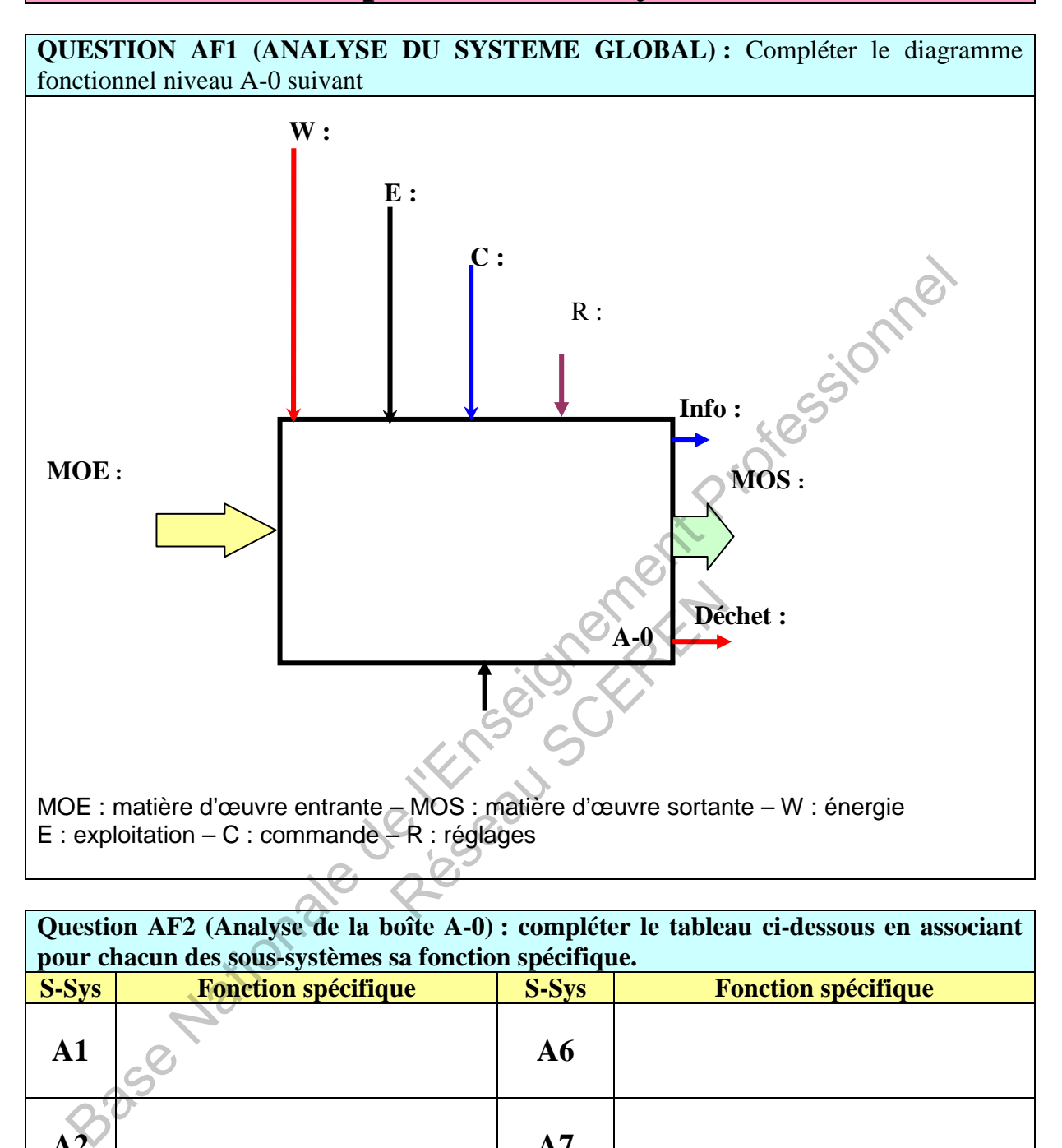

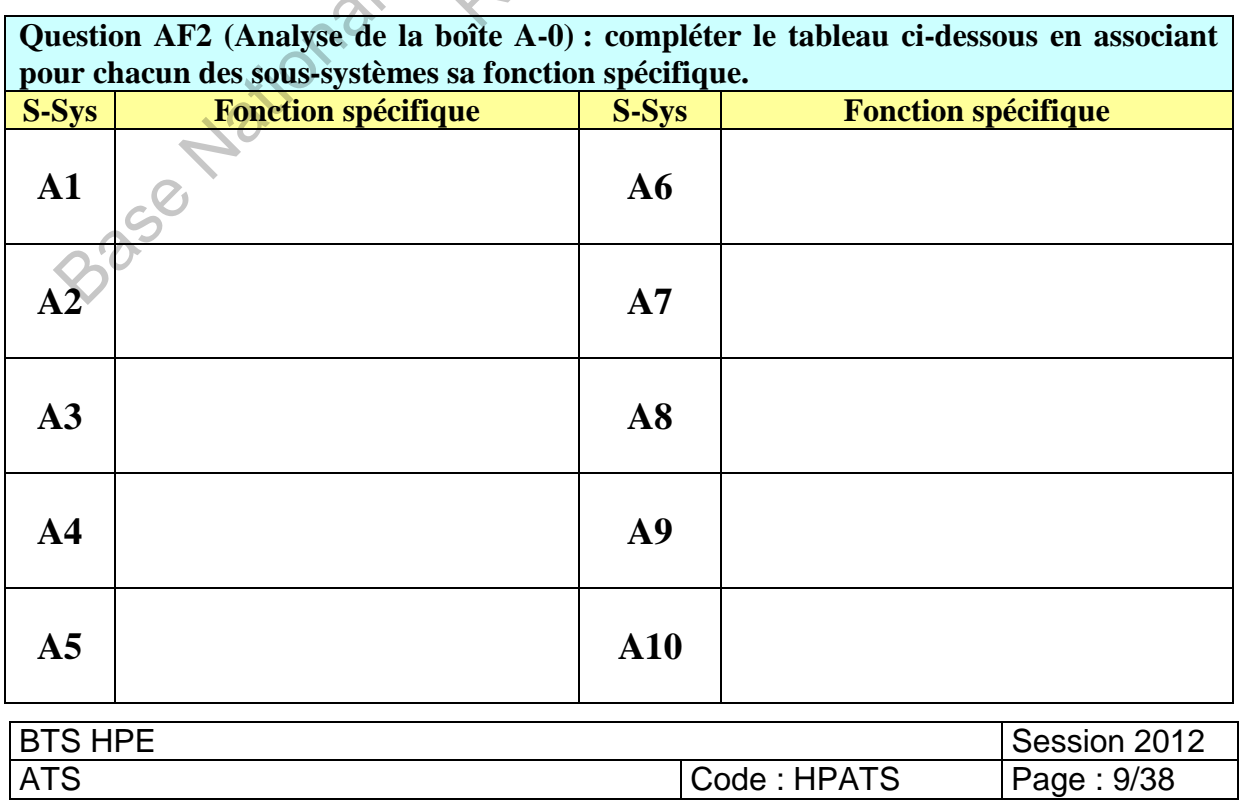

## **III- MECANIQUE**

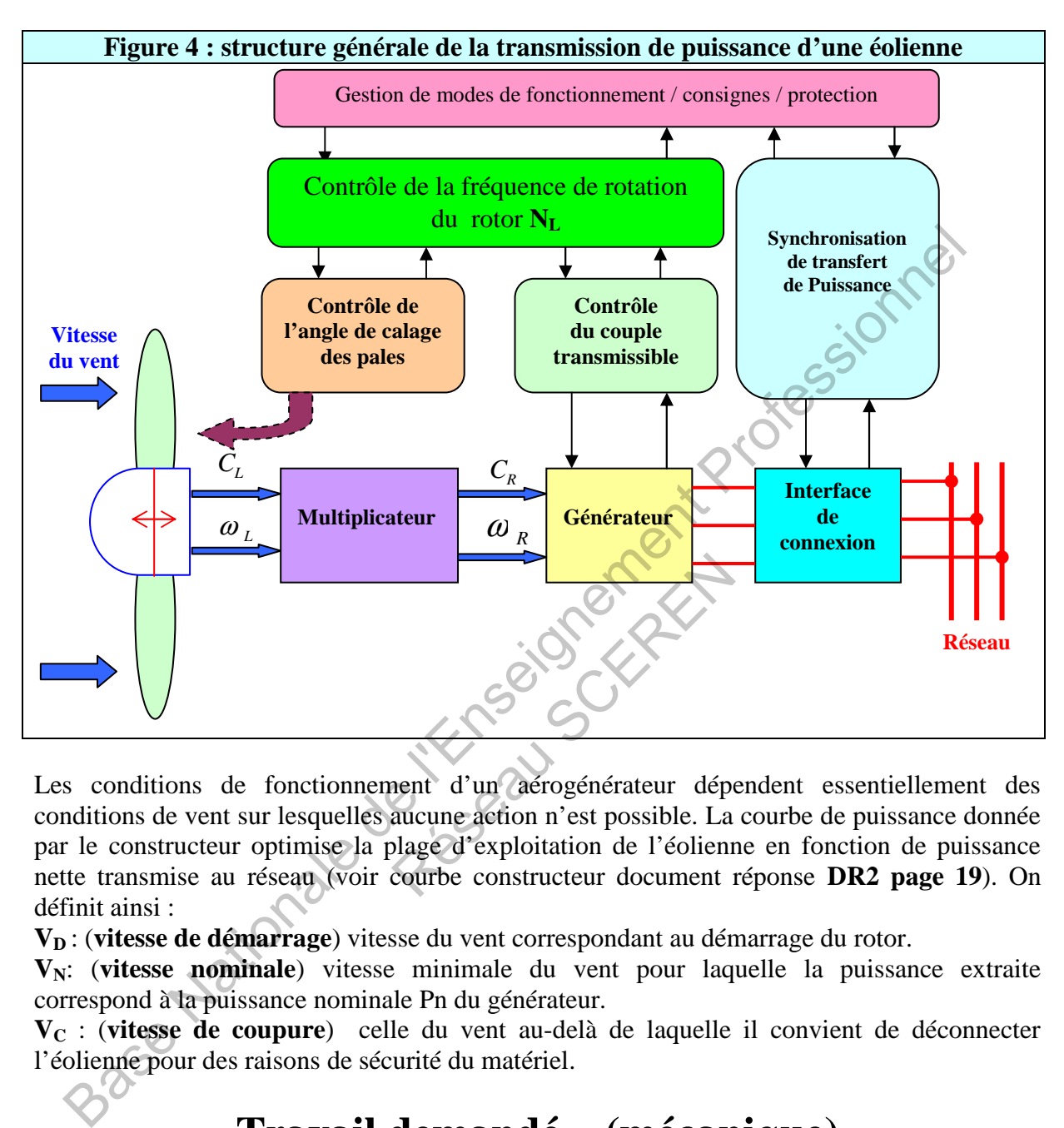

Les conditions de fonctionnement d'un aérogénérateur dépendent essentiellement des conditions de vent sur lesquelles aucune action n'est possible. La courbe de puissance donnée par le constructeur optimise la plage d'exploitation de l'éolienne en fonction de puissance nette transmise au réseau (voir courbe constructeur document réponse **DR2 page 19**). On définit ainsi :

**VD** : (**vitesse de démarrage**) vitesse du vent correspondant au démarrage du rotor.

**VN**: (**vitesse nominale**) vitesse minimale du vent pour laquelle la puissance extraite correspond à la puissance nominale Pn du générateur.

**VC** : (**vitesse de coupure**) celle du vent au-delà de laquelle il convient de déconnecter l'éolienne pour des raisons de sécurité du matériel.

# **Travail demandé – (mécanique)**

#### **3.1- Puissance transmissible et lois d'entrées-sorties de l'éolienne.**

- **Question M1 : (courbe de puissance)**
	- Compléter le document réponse **DR2** en indiquant dans les cases correspondantes de la courbe à quelles vitesses du vent sont associés les points d'abscisses **A**, **B** et **C**, en déduire la plage d'exploitation de l'éolienne.

• **Question M2 : (puissance disponible sur l'arbre lent du rotor)** Sachant que l'éolienne **V52** a une puissance nominale transmise au réseau **(PN)** égale à **850 KW** et que le rendement global (η**g**) de l'ensemble des composants (**multiplicateur ; générateur …**) est égal à 0,85 déterminer la puissance (**PL**) captée par le rotor puis transmise à l'arbre lent (**voir fig.4**). Répondre sur **DR2**.

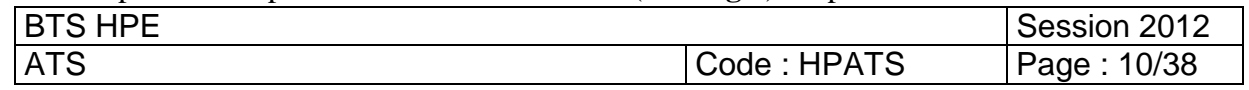

- **Question M3 : (détermination de** ω**L)** 
	- **a-** Donner l'expression littérale de la vitesse angulaire du rotor ( $ω$ <sub>L</sub>) en fonction de sa fréquence de rotation (**NL**). (**Répondre sur DR2)**
	- **b-** Calculer la valeur numérique de (ω**L**) lorsque le rotor tourne à la fréquence de rotation  $(N_L = 30 \text{ tr/min})$ . (**Répondre sur DR2**)
- **Question M4 (couple disponible sur l'arbre lent du rotor)**
	- **a-** Donner l'expression littérale du couple disponible sur l'arbre lent du rotor (**CL**) en fonction de puissance captée par le vent  $(P_L)$  et  $(\omega_L)$  et préciser l'unité du  $(C_L)$ . **(Répondre sur DR3 page 20)**
	- **b** Application numérique : pour  $(P_L = 1000 \text{ KW})$  et  $(\omega_L = 3.14 \text{ rad/s})$  calculer  $(C_L)$ . (**Répondre sur DR3)**

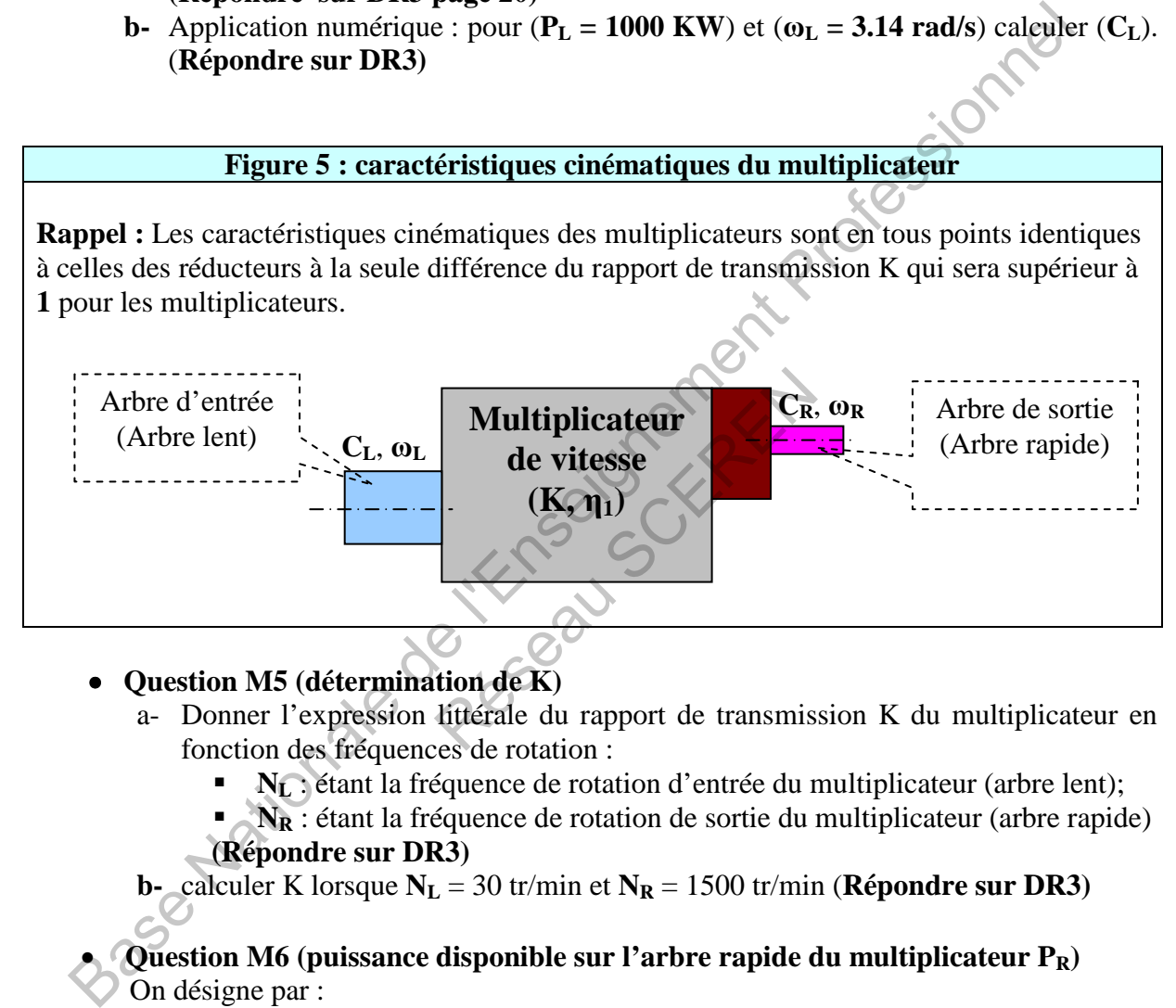

- **Question M5 (détermination de K)** 
	- a- Donner l'expression littérale du rapport de transmission K du multiplicateur en fonction des fréquences de rotation :
		- **NL** : étant la fréquence de rotation d'entrée du multiplicateur (arbre lent);
		- **NR** : étant la fréquence de rotation de sortie du multiplicateur (arbre rapide) **(Répondre sur DR3)**

**b**- calculer K lorsque  $N_L$  = 30 tr/min et  $N_R$  = 1500 tr/min (**Répondre sur DR3**)

• **Question M6 (puissance disponible sur l'arbre rapide du multiplicateur PR)**  On désigne par :

- **PL :** la puissance disponible sur l'arbre d'entrée du multiplicateur ;
- **PR :** la puissance disponible sur l'arbre de sortie du multiplicateur ;
- η**1 :** le rendement du multiplicateur ;
- **CL :** le couple disponible sur l'arbre d'entrée du multiplicateur ;
- $C_R$ : le couple disponible sur l'arbre de sortie du multiplicateur ;
- ω**<sup>L</sup>** : la vitesse angulaire de l'arbre d'entrée du multiplicateur ;
- ω**<sup>R</sup>** : la vitesse angulaire de l'arbre de sortie du multiplicateur ;

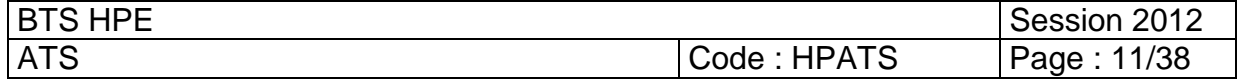

- a- donner l'expression littérale de la puissance disponible sur l'arbre de sortie du multiplicateur **(PR)** en fonction de **(PL,** η**1),** en déduire l'expression du couple  $(C_R)$  en fonction de  $(P_L, \eta_1, \omega_R)$ . (**Répondre sur DR3**)
- b- application numérique : on donne ( $P_L = 1000 \text{ KW}$ ), ( $\eta_1 = 0.95$ ) et (ωR = 157 rad /s), calculer (**CR**). (**Répondre sur DR3)**

#### **3.2- Modélisation des liaisons (variation de l'angle de calage de pales)**

Le réglage de l'angle de calage (β) d'une pale (**voir documents ressource DS2, DS3 fig. 7 et 8**) s'effectue à l'aide d'un vérin hydraulique via un **système articulé plan** ébauché sur la **figure 9** du **document réponse DR4 page 21.**

Ce système articulé permet de transformer le mouvement de translation de la tige du vérin en mouvement de rotation de la pale et par conséquent faire varier l'angle  $(\beta)$ .

La pale **(P)**, la biellette **(B)** et la tige du vérin **(T)** sont liées par des liaisons mécaniques avec le moyeu (**M**). Ce dernier est supposé fixe pour cette partie d'étude.

• **Question M7 (désignation des liaisons)**

En se référant à **la figure 9 DR4** et après avoir consulté attentivement les documents ressource **DS2, DS3 et DS4**. Compléter **le tableau** en répondant directement sur le document réponse **DR4 questions {a, b, c, et d}** pour désigner les liaisons : {**LP/M, LP/B** ,  $L_{\text{B/T}}$ ,  $L_{\text{T/M}}$  } réglage de l'angle de calage ( $\theta$ ) d'une pale (**voir documents ressource DS2, DS3**<br>
SIS : s'efectue à l'aide d'un vérin hydraulique via un système articulé plan ébauché s'<br>
sur e 9 du document réponse DR4 page 21.<br>
systè R4 et après avoir consulté attent<br>Compléter le tableau en répondations {a, b, c, et d} pour désigne<br>nématique & graphe des liaison<br>schéma cinématique plan ains<br>comme de la nacelle)<br>ferminer le temps mis par la na

• **Question M8 (schéma cinématique & graphe des liaisons)**

Compléter **la figure 9 DR4** le **schéma cinématique plan** ainsi que le graphe des liaisons.

#### **3.3- Cinématique (Orientation de la nacelle)**

L'objectif de cette étude est de déterminer le temps mis par la nacelle pour se positionner par rapport à la direction du vent à partir d'un angle de décalage précis (Ө) entre l'axe longitudinal de la nacelle et l'axe de direction du vent (voir fig. 10, ci-dessous).

Pour obtenir un rendement optimal de l'éolienne, il est indispensable que le « disque éolien » (plan virtuel défini par la rotation des pales) soit constamment perpendiculaire à la direction du vent. A défaut, la puissance disponible en sortie du générateur diminue rapidement et des vibrations, néfastes à la longévité de l'aérogénérateur, risquent d'apparaître.

L'éolienne VESTAS V52 est équipée d'une nacelle orientable (voir fig. 10), dotée d'un dispositif de régulation automatique dont la fonction est de maintenir en permanence le disque éolien face au vent.

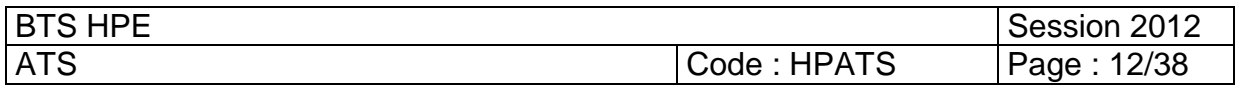

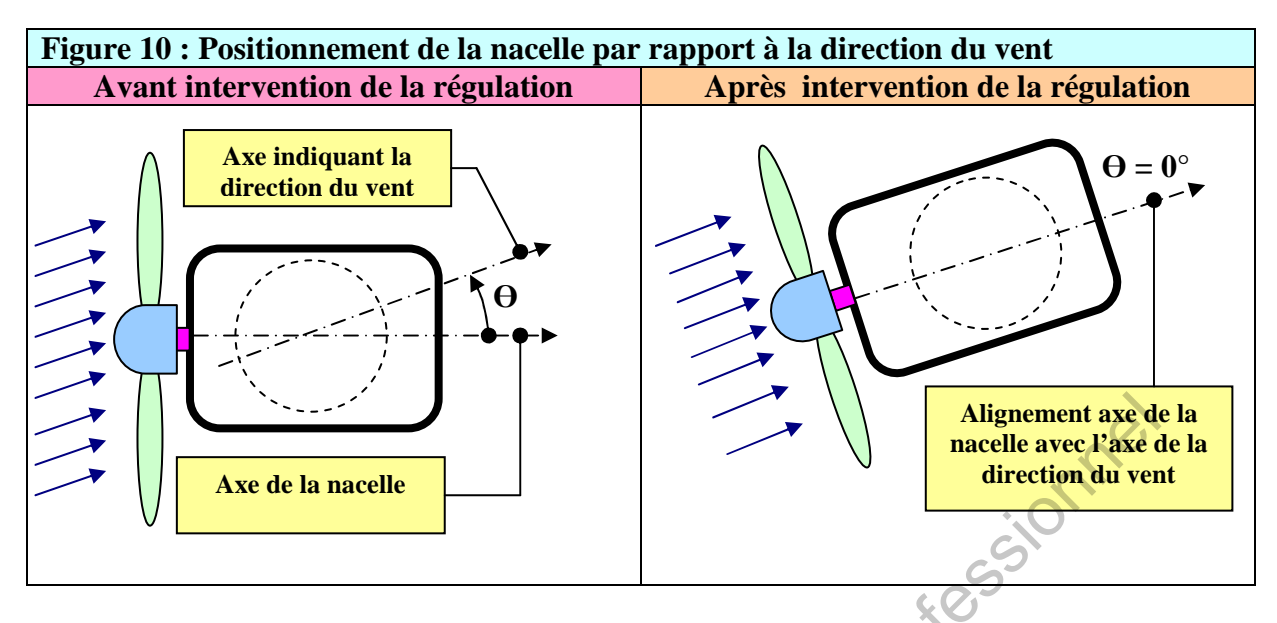

La nacelle est liée à la tour par une couronne à billes, à contact oblique. Celle-ci réalise une liaison pivot entre la tour et la nacelle (**voir fig. 11 DS5**). L'entraînement de l'orientation de la nacelle s'effectue grâce aux quatre motoréducteurs liés à celle-ci, alimentés par le réseau et comportant un système de freinage capable de maintenir en position l'ensemble de la nacelle. Le mouvement de rotation de la nacelle par rapport à la tour est assuré par quatre pignons dentés (denture droite) entraînés directement par les 4 motoréducteurs. Les 4 pignons engrènent avec la roue dentée qui est fixée à la tour. Ainsi est réalisé le mouvement de rotation de la nacelle. Assembland and the same of the determination desired a latent production of the determination of the production of the production of the same of the determination of the same of the same of the same of the same of the sam macene par rapport a ta tour es<br>
is directement par les 4 mote<br>
qui est fixée à la tour. Ainsi e<br>
et de la tour.<br>
Source de la tour.<br>
Source à la tour.<br>
(1) liée à la tour.

#### **Hypothèse simplificatrice :**

**Afin de simplifier l'étude nous avons considéré le schéma cinématique comme illustré sur le document ressource DS5 fig. 11 : la nacelle est entraînée par un seul pignon (2) qui engrène avec la roue dentée fixe (1) liée à la tour.** 

#### • **Question M9 (détermination des diamètres primitifs d1, d2)**

En se référant à **la figure 11 du document ressource DS5** sachant que les données sont les suivantes :

- la roue dentée (**1**) attachée à la tour d'un diamètre primitif (**d1)**, comporte un nombre de dents **Z1 = 90** ;
	- le pignon (**2**) à **denture droite** entraîné par le motoréducteur (**MR**) d'un diamètre primitif (**d2)** comportant un nombre de dents **Z2 = 15 ;**
- module de denture **m = 40 mm ;**

a- donner les expressions littérales de (**d1**) et (**d2**) en fonction de (**m, d1, d2**). Répondre sur **DR5 page 21.** 

b- Calculer les diamètres primitifs (**d1**) et (**d2**) en mm. Répondre sur **DR5** 

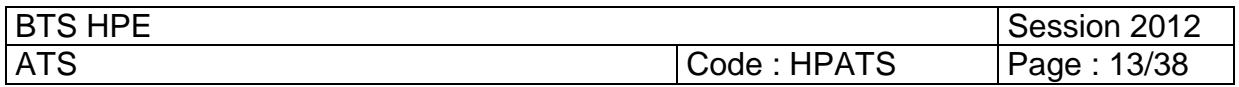

#### **Question M10 (détermination de la vitesse angulaire moyenne**  $\omega_{2/1}$ **)**

Le pignon **(2**) entraîné par le motoréducteur (**MR**) (**voir fig. 11 DS5**) tourne à la fréquence de rotation moyenne **N2 = 15 tr/min**.

- a- Déterminer l'expression littérale de la vitesse angulaire moyenne **(**ω**2/1)**. Répondre sur document réponse DR5 en précisant les unités.
- b- Application numérique : calculer **(**ω**2/1).** Répondre sur document réponse DR5.
- Question M11 (détermination de la vitesse tangentielle  $(V_{2/1})$ 
	- a- Déterminer l'expression littérale de la vitesse tangentielle au point A2 du cercle primitif du pignon (2) en fonction de  $(d2, \omega_{2/1})$  (**voir fig.11 DS5).** Répondre sur document réponse **DR5.**
	- b- Calculer la valeur numérique de **(V2/1)** en m/s. Répondre sur document réponse **DR5.**
- **Question M12 (temps de déplacement de la nacelle)**

Au départ la nacelle occupe **la position initiale** (**suivre avec le document ressource DS5 fig. 11**). Son axe longitudinal coïncide avec l'axe  $(O_1A_1)$ .  $\Theta$  étant l'angle de décalage de l'axe  $(O_1A_1)$  avec l'axe de direction du vent  $(O_1B_1)$ , lorsque le pignon (2) est entrainé en mouvement de rotation par rapport à la **roue dentée fixe (1)**, le cercle primitif **C2 du pignon (2)** roule sans glisser sur le cercle primitif **C1** de la roue dentée (**1**). Le pignon **(2**) au cours de son déplacement sur l'arc de cercle  $\widehat{A_1B_1}$  va entraîner la nacelle à sa position finale  $(O_1B_1)$ . L'angle Ө est égal à **30°**. Dans ces conditions, la longueur (**L**) de l'arc du cercle primitif (**C1)**   $\widehat{A_1B_1}$  est égale à 942 mm :  $\widehat{L} = 942$  mm. **•** Question M11 (détermination de la vitesse tangentielle ( $V_{21}$ )<br>
a- Déterminer l'expression littérale de la vitesse tangentielle au point (λ2 du primitif du pignon (2) en fonction de (d2, ω<sub>2r</sub>) (voir fig.11 DS5). R **position initiale (suivre avec le**<br>
dincide avec l'axe (O<sub>1</sub>A<sub>1</sub>).  $\Theta$  etion du vent (O<sub>1</sub>B<sub>1</sub>), lorsque le<br>
ort à la **roue dentée fixe (1**), le c<br>
e primitif C1 de la roue dentée (1<br>
cle  $\overline{A_1B_1}$  va entraîner la n

- a- Donner l'expression littérale du temps (**T**) mis par la nacelle pour son déplacement de la position initiale  $(O_1A_1)$  à la position finale  $(O_1B_1)$  sachant que la vitesse tangentielle moyenne du pignon au point **A1** est **V2/1.** Répondre sur document réponse **DR5.**
- b- Calculer la valeur numérique du temps (**T**) en secondes. On utilisera la valeur numérique trouvée à la **question M11.** Répondre sur document réponse **DR5.**

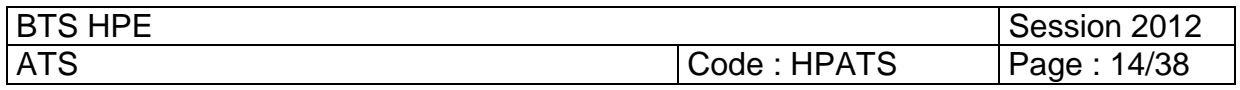

## **Document ressource DS2 -mécanique : modélisation des liaisons**

## **REGULATION DE L'ANGLE DE CALAGE DE PALES Maintenir une fréquence de rotation constante du rotor**

Pour que le générateur puisse fournir une énergie électrique conforme au cahier des charges selon les normes EDF, la fréquence du courant alternatif doit être de 50 Hz. Comme le générateur de l'éolienne **V52** est une génératrice asynchrone, la fréquence de rotation de l'arbre d'entraînement du générateur ( $N_G = N_R$ ) doit être constante, elle est fixée à 1500 **tr/min** pour assurer la régularité de la fréquence du courant à **50 Hz**, la fréquence de rotation de l'arbre lent du rotor doit être à 30 tr/min ( $N_L$  = 30 tr/min) (voir fig. 7).

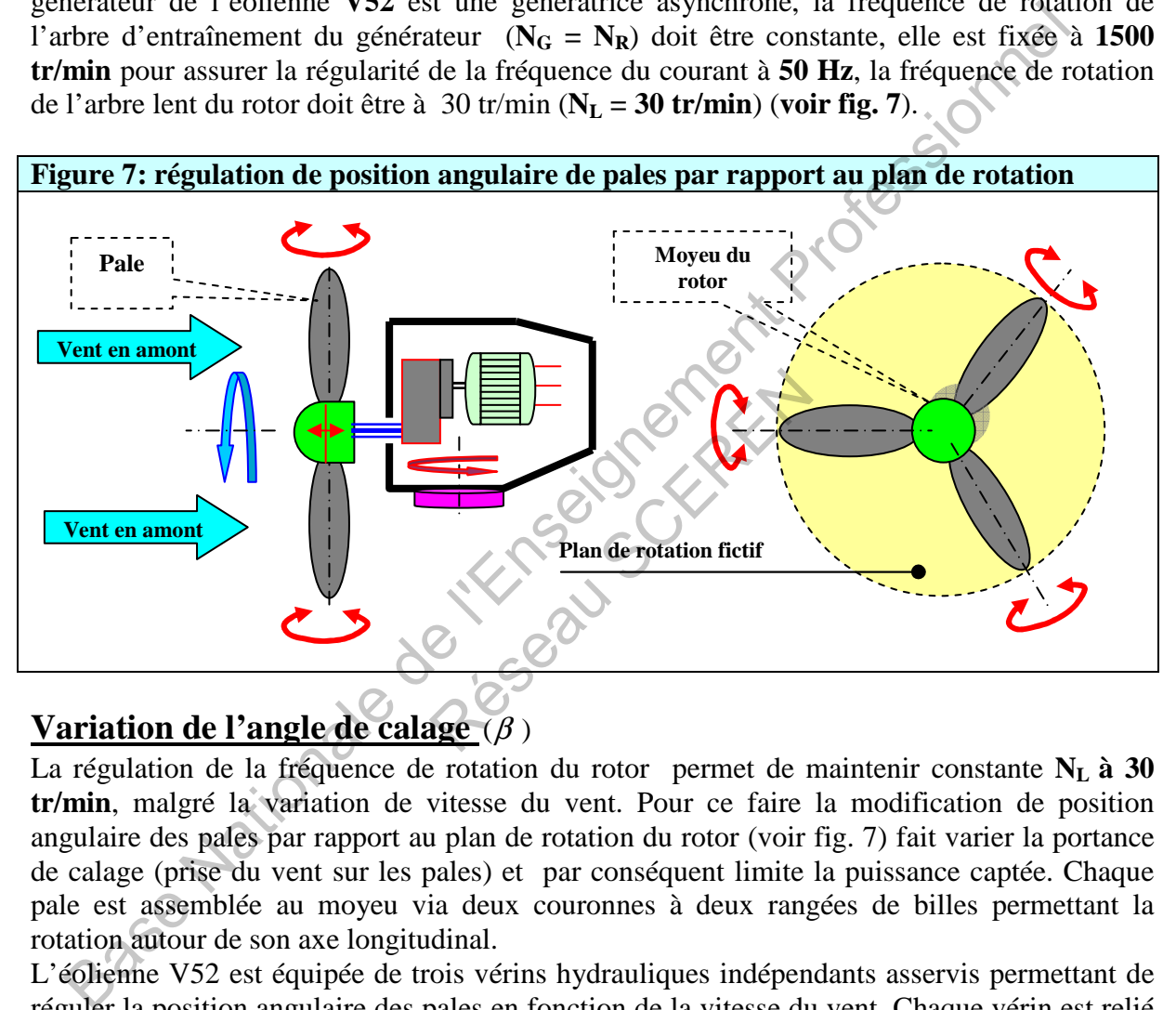

## **Variation de l'angle de calage**  $(\beta)$

La régulation de la fréquence de rotation du rotor permet de maintenir constante **NL à 30 tr/min**, malgré la variation de vitesse du vent. Pour ce faire la modification de position angulaire des pales par rapport au plan de rotation du rotor (voir fig. 7) fait varier la portance de calage (prise du vent sur les pales) et par conséquent limite la puissance captée. Chaque pale est assemblée au moyeu via deux couronnes à deux rangées de billes permettant la rotation autour de son axe longitudinal.

L'éolienne V52 est équipée de trois vérins hydrauliques indépendants asservis permettant de réguler la position angulaire des pales en fonction de la vitesse du vent. Chaque vérin est relié à un système articulé fixé au moyeu qui transforme le mouvement de translation rectiligne de la tige en mouvement de rotation d'une pale. L'angle de calage **(ß)** est formé par l'axe *Z* et l'axe  $U : \beta = (Z, U)$  (voir figure 8, page suivante)

- Lorsque la vitesse du vent augmente, l'angle de calage  $(\beta)$  augmente, la portance sur les pales diminue et par conséquent la puissance captée par le vent reste constante.
- Il en est de même lorsque la vitesse du vent diminue, l'angle  $(\beta)$  diminue aussi pour augmenter la portance et ainsi la puissance captée par le vent sera maintenue à sa valeur optimale.

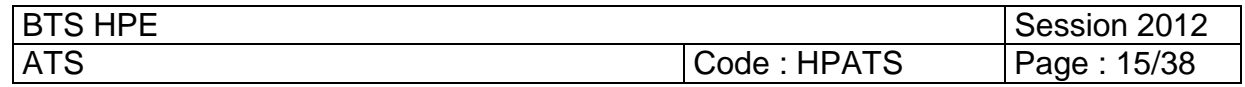

## **Document ressource DS3 - mécanique : modélisation des liaisons**

**Figure 8: cette figure illustre la variation de la position angulaire (ß) des pales par rapport au plan virtuel de rotation, cette variation fait augmenter ou diminuer la portance de calage (prise du vent sur les pales) et par conséquent la puissance captée par le vent est modifiée.**

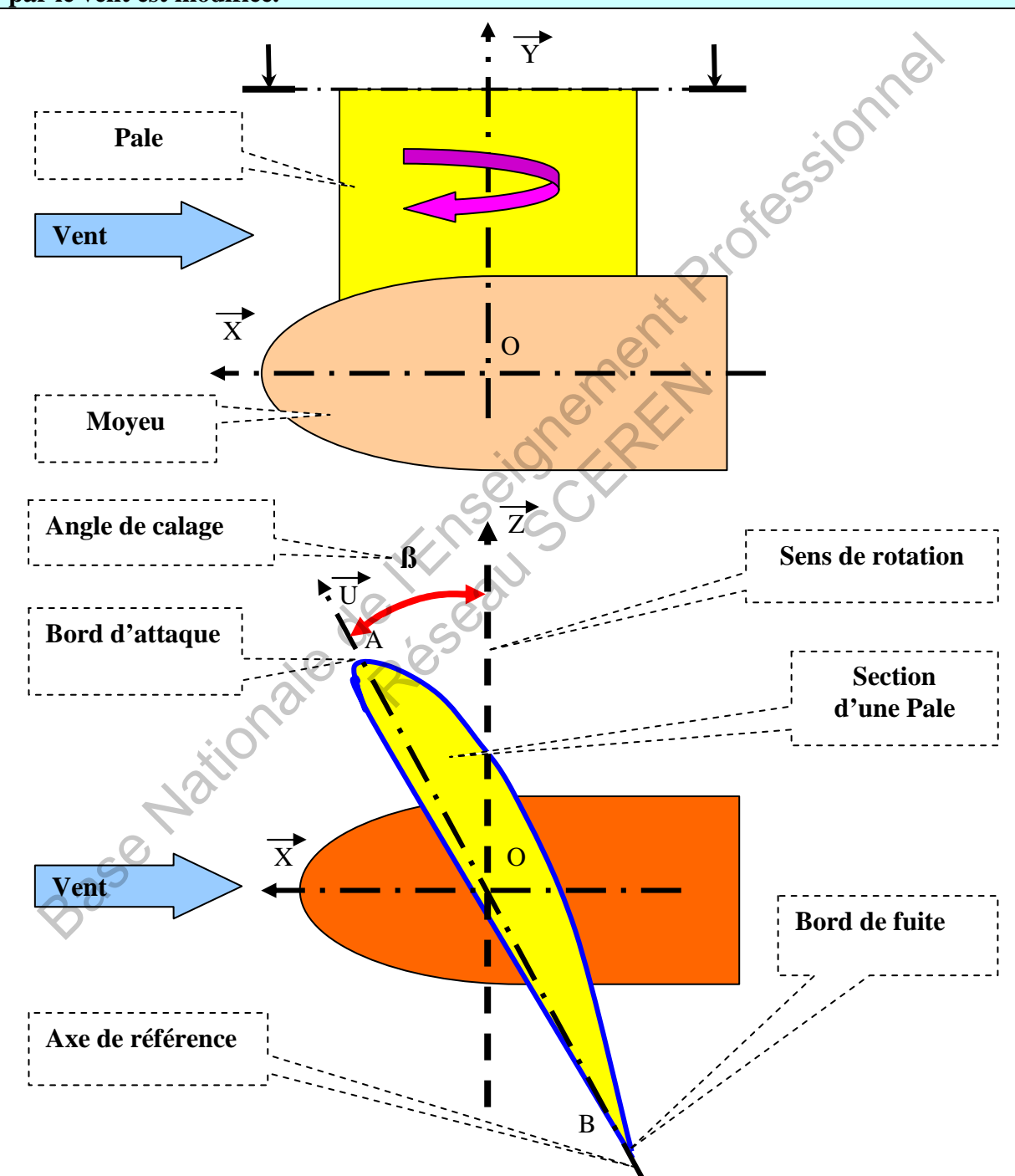

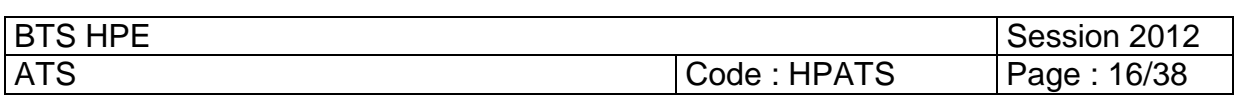

## **Document ressource DS4 – mécanique : modélisation des liaisons**

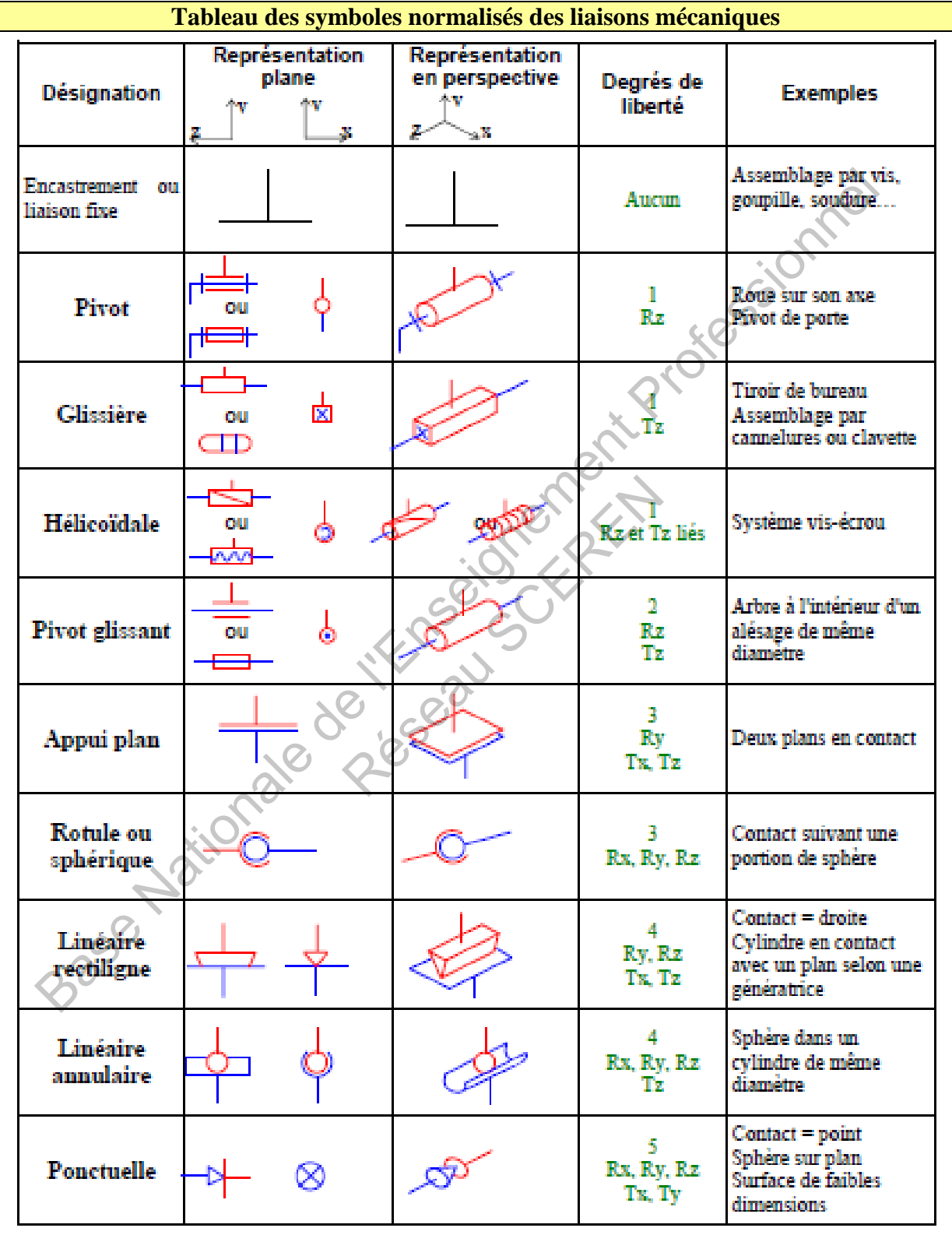

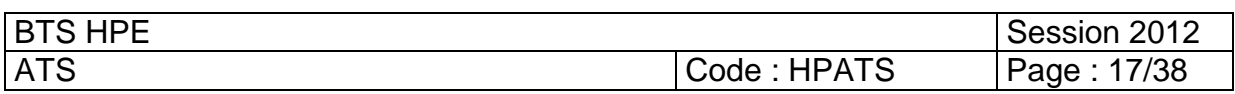

## **Document ressource DS5 – mécanique : 3.3- Cinématique (Orientation de la nacelle)**

**Figure 11 : cette figure illustre le déplacement angulaire de la nacelle par rapport à la tour, lorsque l'axe longitudinal de la nacelle est décalé de l'angle (**Ө**) par rapport à la direction du vent.** 

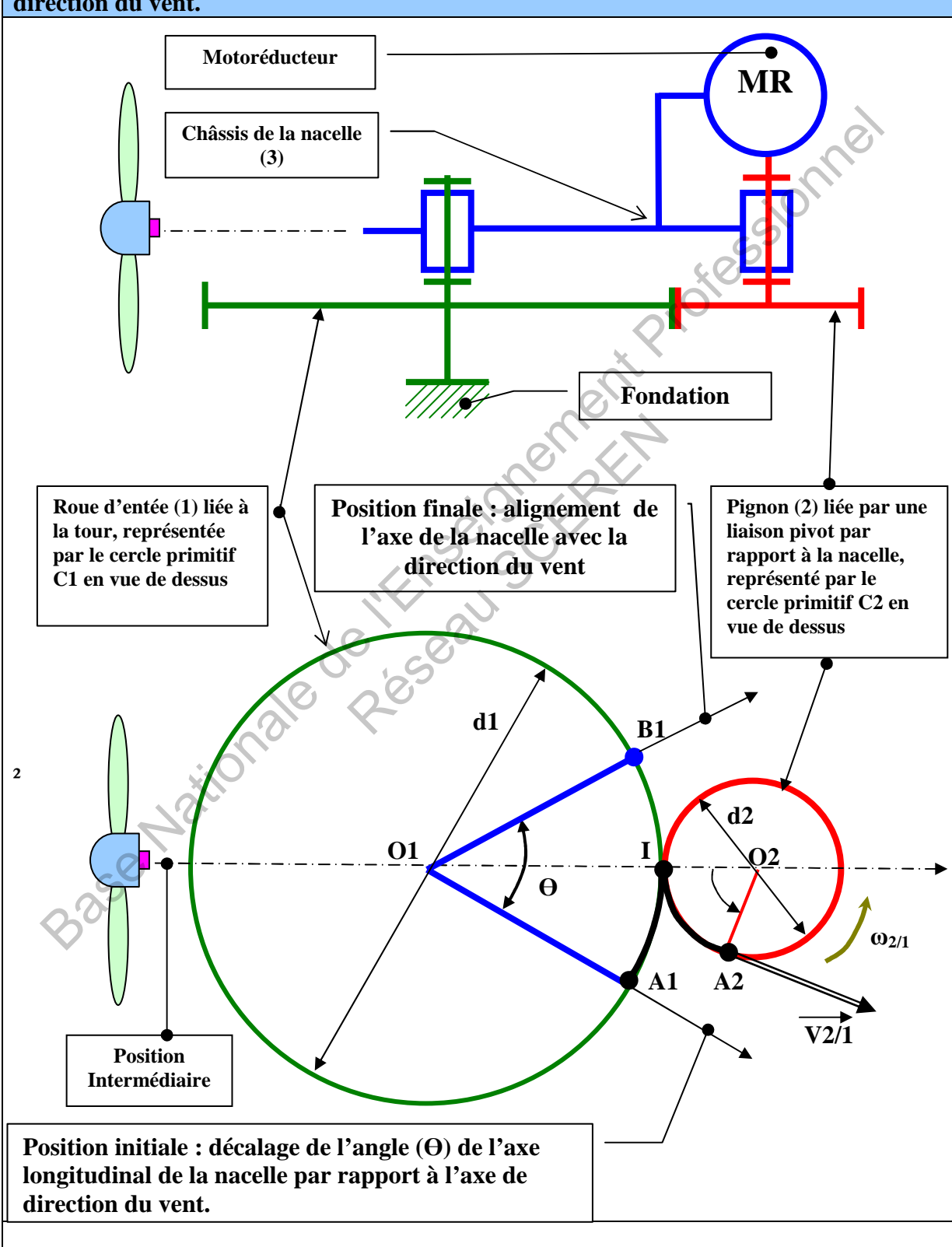

![](_page_18_Picture_137.jpeg)

## **Document réponse DR2 Mécanique 3.1- puissance transmissible et lois d'entrées- sorties**

![](_page_19_Figure_1.jpeg)

![](_page_19_Picture_131.jpeg)

![](_page_19_Picture_132.jpeg)

## **Document réponse DR3 Mécanique 3.1- puissance transmissible et lois d'entrées- sorties**

![](_page_20_Picture_52.jpeg)

![](_page_20_Picture_53.jpeg)

![](_page_21_Figure_0.jpeg)

![](_page_21_Picture_193.jpeg)

![](_page_22_Figure_0.jpeg)

![](_page_22_Picture_59.jpeg)

![](_page_22_Picture_60.jpeg)

## **IV- HYDRAULIQUE**

## **Etude du frein hydraulique à disque**

## **Système de freinage de l'éolienne V52 :**

La procédure de freinage de l'éolienne V52 s'effectue en 2 phases :

- **Phase de ralentissement** : par déclenchement du frein aérodynamique qui consiste à la mise en drapeau des 3 pales (orientation de leur position angulaire à 90° par rapport au plan de rotation fictif, **voir document ressource DS2**).
- **Phase d'assistance** : le frein hydraulique à disque assiste le processus de freinage pour immobiliser complètement la rotation du rotor.

#### **Description du frein hydraulique à disque :**

La figure 12 illustre l'agencement de ce dispositif qui est installé sur l'arbre rapide du multiplicateur. Il est constitué par un disque du frein solidaire de l'arbre rapide, ce dernier étant en liaison pivot avec la nacelle. Sur l'étrier du frein on a fixé deux vérins hydrauliques à double effet, chaque vérin étant muni d'une plaquette au bout de sa tige. L'ensemble de l'étrier est en liaison glissière par rapport à la nacelle.

![](_page_23_Figure_8.jpeg)

#### **Fonctionnement**

Lorsque les 2 vérins hydrauliques **1C** et **2C** sortent (voir fig.12) les 2 plaquettes droite et gauche (**KG, KD**) viennent en contact avec le disque **D.** Le frottement mutuel engendré par les différentes pièces ralentit le mouvement de rotation du disque pour le stopper en fin de phase de freinage. Le disque du frein reste immobile à l'état freiné tant que la pression est maintenue à 150 bars dans les deux chambres arrière des vérins.

![](_page_23_Picture_168.jpeg)

Le desserrage du frein est imminent lorsque les 2 chambres arrière des vérins **1C** et **2C** sont mises en retour au réservoir. Le retour en position initiale s'effectue lorsque les 2 chambres avant des vérins **1C** et **2C** sont mises à la pression.

## **Travail demandé IV- hydraulique**

## **4.1- Détermination des efforts presseurs exercés sur le disque du frein**

Les deux vérins  $1C$  et  $2C$  exercent deux efforts presseurs opposés sur le disque, soient  $\mathbf{F}_G$  et  $\mathbf{F}_{\mathbf{D}}$  qui s'interposent par l'intermédiaire des plaquettes  $\mathbf{K}_{\mathbf{G}}$  et  $\mathbf{K}_{\mathbf{D}}$  sur le disque (voir fig.13). On s'intéresse dans un premier temps à déterminer l'effort presseur **FG** exercé par le vérin **1C**  pour en déduire par la suite **FD**.

![](_page_24_Figure_4.jpeg)

• **Question H1 (détermination de l'effort presseur exercé par le vérin 1C)** Nous considérons le vérin hydraulique à double effet 1C (voir fig. 13) sachant que les données sont les suivantes : **Examplement**<br> **Echappement**<br> **Echappement**<br> **Echappement**<br> **Echappement**<br> **Economies Algebra Scenario Example 12 and 12 and 13 surface active du piston cotor<br>
<b>D** = 70 mm) ;<br>
ma de calcul du document répons<br>
le de la pou

- $\mathbf{F}_{\mathbf{G}}$  : effort presseur exercé par le vérin **1C** sur la plaquette  $\mathbf{K}_{\mathbf{G}}$ ;
- **P** : pression appliquée sur la surface active du piston coté arrière (**P = 150 bars**) ;
- **D** : diamètre du piston (**D = 70 mm**) ;

 **a**- En se référant au schéma de calcul du document réponse **DR6** question **H1**, donner l'expression littérale de la poussée (**FG**) exercée par les forces de pression sur

la surface active du piston côté arrière. Répondre sur **DR6.** 

**b-** Calculer la valeur numérique de **FG.** Répondre sur **DR6.** 

#### • **Question H2 (pression de contact entre le disque et les plaquettes)**

Afin d'assurer un bon comportement thermique et mécanique, le disque du frein doit pouvoir emmagasiner de la chaleur et supporter un effort important. Pour cette raison le cahier des charges a préconisé que la pression de contact **R** entre les plaquettes et disque du frein ne doit pas dépasser les 20 bars sur chaque face : **Rmax = 20 bars** 

a- sachant que **S<sup>P</sup>** désigne la surface de contact d'une plaquette avec le disque du frein et que les efforts presseurs exercés par les deux vérins **1C** et **2C** sur les deux plaquettes ( $K_G$ ,  $K_D$ ) sont égaux :  $F_G = F_D$ .

 Déterminer l'expression littérale de **R** : pression de contact **plaquette/disque**. Répondre sur **DR6.** 

**b**- **Application numérique**: on prendra  $S_P = 315$  cm<sup>2</sup> et  $F_G = F_D = 57726$  N. Calculer la pression de contact **R** et vérifier si la réponse trouvée est compatible avec le cahier des charges. Répondre sur **DR6**

![](_page_24_Picture_330.jpeg)

**4.2- Réglage des débits Q1, Q2 pendant la phase de freinage** 

**(Pour toutes les questions suivantes, on donnera l'expression littérale avant de passer à l'application numérique)** 

![](_page_25_Figure_2.jpeg)

#### **Question H3 (détermination des débits**  $Q_A$ **,**  $Q_B$  **du vérin 1C)**

En se référant à **la figure 14** représentée ci-dessus, on considère **QA** le débit que l'on doit assurer à l'orifice **A** et **QB** le débit de sortie qui doit s'évacuer à l'orifice **B** lorsque le vérin **1C** sort. Sachant que le diamètre du piston **D = 70 mm** et que le diamètre de la tige **d = 40 mm.** 

- **a-** A quelle valeur doit-on régler le débit d'admission **QA** pour que le vérin **1C** se déplace à la vitesse de sortie **V = 0, 1 m/s.** Répondre sur **DR6**
- **b-** Quel doit être alors le débit **QB** de refoulement du vérin **1C**. Répondre sur **DR6**

• **Question H4 (détermination des débits Q1, Q2)**

Comme les 2 vérins 1C et 2C sont identiques et doivent se déplacer dans le sens opposé tel que  $V = V' = 0$ , 1 m/s, déterminer  $Q_1$  et  $Q_2$ 

#### **4.3- Etude de circuit de puissance hydraulique**

#### • **Question H5 (désignation des composants du circuit hydraulique)**

La figure **15** du document réponse **DR7** représente le schéma du circuit hydraulique du frein à disque, donner la désignation et la fonction spécifique à chaque composant répertorié par le tableau du document réponse **DR6.** 

#### • **Question H6 (étude du circuit hydraulique pendant la phase de freinage)**

Compléter **la zone grisée** du document réponse **DR7** figure **16** en représentant le distributeur **1D** pendant la phase de freinage et colorier en rouge les chambres des vérins qui sont soumises à la haute pression et en bleu celles qui sont à l'échappement.

![](_page_25_Picture_214.jpeg)

![](_page_26_Picture_188.jpeg)

![](_page_26_Picture_189.jpeg)

![](_page_27_Figure_0.jpeg)

## **V- MAINTENANCE**

## **5.1- ADAPTER UNE POLITIQUE DE MAINTENANCE EFFICACE**

Afin de pouvoir adapter une politique de maintenance efficace, le service d'entretien a mis en place un plan de surveillance visant 5 organes de l'éolienne **V52**. On a enregistré l'historique des interventions effectuées sur ces organes, pendant la période du 1<sup>er</sup> novembre 08 au 31 août 09. Les données récapitulées durant cette période figurent dans le tableau ci- après

![](_page_28_Picture_185.jpeg)

**On se propose d'effectuer à partir de l'historique donné ci-contre l'analyse de PARETO en** *tn*

## **Travail demandé (Analyse de PARETO)**

• **Question Main 1 :** (classement des pannes)

A l'aide de l'historique représenté ci-dessus, compléter les 3 tableaux du document réponse **DR8** en classant les éléments du plus pénalisant au moins pénalisant selon le critère demandé en **a**, **b** et **c**.

#### • **Question Main 2 : (diagrammes de PARETO)**

Tracé sur le document réponse **DR9** les trois diagrammes de PARETO : graphe en n, graphe en  $n\bar{t}$  et graphe en  $\bar{t}$ .

#### • **Question Main 3 :**

Donner votre analyse et commentaire pour chacun des graphes sur le document réponse **DR9.**

![](_page_28_Picture_186.jpeg)

## **5.2- ANALYSE DE FIABILITE PAR LE MODELE DE WEIBULL SUR LA DUREE DE VIE DE L'ACCOUPLEMENT (ARBRE RAPIDE)**

Les vibrations et les sollicitations mécaniques répétées auxquelles sont soumis les organes mécaniques de l'éolienne **V52** au cours du temps, font apparaître un phénomène de fatigue qui s'accentue avec l'usure des pièces. Un des critères primordiaux à prendre en compte dans la conception est alors la probabilité de survie. C'est notamment le cas pour l'accouplement de l'arbre rapide du multiplicateur. Le constructeur de ce matériel s'est engagé à établir un test sur la durée de vie de cet accouplement :

On a soumis une série de 6 accouplements, chargés dans des conditions spécifiques à un essai de durée de vie :

![](_page_29_Picture_207.jpeg)

## **On a enregistré les résultats suivants :**

## **Travail demandé (ANALYSE PAR LE MODELE WEIBULL)**

• **Question Main 4 : (approximation par la méthode des rangs médians**)

Compléter le tableau du document réponse **DR10** en utilisant l'approximation de la fonction de répartition F(t) = F(i) par la méthode des rangs médians (**voir DS6**).

• **Question Main 5** : **(détermination des paramètres de WEIBULL)**

À l'aide du papier d'Allan Plait **DR11, tracer la courbe de WEIBULL** et déterminer les trois paramètres **:** γ**,** η**,** β de cette loi. Justifier la valeur de γ.

- **Question Main 6** : (**détermination de MTBF**) Calculer la **MTBF** de cette loi de WEIBULL, on utilisera le document ressource **DS6.** Répondre sur **DR10**
- **Question Main 7 : (fiabilité associée à MTBF)**  Déterminer graphiquement et par le calcul la fiabilité associée à la **MTBF.** Répondre sur le papier de **WEIBULL DR11** et sur **DR10**
- **Question Main 8 : (fiabilité à 90%)**  Déterminer graphiquement et par le calcul la durée de vie **L10 correspondante à** une **fiabilité à 90%.** Répondre sur **DR11** et **DR10.**

#### • **Question Main 9 : (conclusion)**

Que peut-on conclure sur la valeur trouvée de (β**)** par rapport à la durée de vie de l'accouplement ? **Répondre sur DR10**

![](_page_29_Picture_208.jpeg)

## **Document réponse DR8 - Maintenance Analyse de PARETO**

## **Question Main 1 : (classement des pannes)**

A l'aide de l'historique représenté en 5.1, compléter les tableaux ci-dessous en classant les pannes en 5 familles des plus pénalisantes au moins pénalisantes, selon le critère demandé par chaque tableau :

![](_page_30_Picture_63.jpeg)

![](_page_30_Picture_64.jpeg)

![](_page_30_Picture_65.jpeg)

![](_page_30_Picture_66.jpeg)

# **Document réponse DR9 Maintenance Analyse de PARETO**

**Question Main 2 : tracer les graphes en n,**  $\bar{t}$  **et**  $n\bar{t}$  **Question Main 3 : commenter les 3 graphes** 

![](_page_31_Figure_2.jpeg)

![](_page_32_Picture_87.jpeg)

![](_page_32_Picture_88.jpeg)

![](_page_32_Picture_89.jpeg)

![](_page_32_Picture_90.jpeg)

![](_page_33_Figure_0.jpeg)

**HPE ATS**

**Page 33 sur 38** 

![](_page_34_Picture_270.jpeg)

![](_page_34_Picture_271.jpeg)

ATS Code : HPATS Page : 34/38

## **VI- ELECTROTECHNIQUE**

## **6.1- INTRODUCTION :**

Un partenariat entre la commune propriétaire des terrains et l'entreprise qui exploite le parc d'éoliennes, a permis l'alimentation d'une partie des installations communales parallèlement au réseau habituel. Lorsque l'énergie éolienne n'est plus suffisante, un dispositif (qui ne sera pas étudié ici) permet le basculement sur le réseau habituel.

L'éolienne V52 alimente un local dans lequel se trouve un transformateur (690/400V) permettant d'adapter la tension au réseau électrique classique. En sortie du transformateur, l'installation est réalisée en schéma TT 230/400V 50Hz avec un disjoncteur tétra-polaire en tête  $(Q_1)$ L'éolienne V52 alimente un local dans lequel se trouve un transformadeur<br>
(690/400V) spermettant d'adapter la tensionn au réseau électrique classique. En<br>
sortie du transformateur, l'installation est réalisé en schéma TP

Le local est constitué par :

![](_page_35_Picture_155.jpeg)

 **Un récepteur n°2 :** récepteur monophasé alimenté via un interrupteur sectionneur  $Q_{12}$ . recepteur monophase<br>
sectionneur Q<sub>12</sub>.<br>
e comporte deux parties :<br> **: étude du régime de neutre :**<br> **: étude de l'appareillage<br>
A : Étude du régime de** 

L'étude électrotechnique comporte deux parties :

- **Partie A : étude du régime de neutre**
- **Partie B : étude de l'appareillage**

6.2- Partie A : Étude du régime de neutre

# *Toutes les réponses sont à donner sur les documents réponses DR12 à DR14.*

**A.1** Oue signifie schéma TT ? Compléter la ou les mises à la terre sur la figure n°1 du document réponse n°12 (**DR12**).

- **A.2** Compléter la figure **n°1** du document réponse n°12 (**DR12**) conformément au cahier des charges de l'introduction.
- **A.3** Un défaut d'isolement (défaut franc) intervient au niveau du récepteur n°2 (entre la phase et la masse métallique).

Représenter ce défaut et le parcours du courant sur la figure n°1 du document réponse n°12 (DR12).

![](_page_35_Picture_156.jpeg)

- **A.4** La sécurité des personnes est elle assurée ? Argumenter la réponse.
- **A.5** Donner le nom et représenter le symbole du dispositif permettant d'assurer la protection des personnes.

## 6.3- Partie B : Étude de l'appareillage

# *Toutes les réponses sont à donner sur les documents réponse DR13* 6.3- Partie B : Étude de l'appareillage<br>
Toutes les réponses sont à donner sur les documents réponse<br>
B.1 Compléter la caractéristique du disjoncteur en indiquant<br>  $\triangleright$  les zones de déclenchement des différents relais d

- **B.1** Compléter la caractéristique du disjoncteur en indiquant !
	- $\blacktriangleright$ les zones de déclenchement des différents relais de protection ;
	- le seuil de déclenchement du relais magnétique.
- **B.2** Donner le rôle d'un disjoncteur. President

![](_page_36_Picture_65.jpeg)

## **Partie A : Étude du régime de neutre**

**Réponse A.1 :** 

**Schéma TT :** 

![](_page_37_Figure_4.jpeg)

**Réponse A.5 : Appareil de protection en TT / symbole ?** 

![](_page_37_Picture_103.jpeg)

## Partie B : Étude de l'appareillage

![](_page_38_Figure_2.jpeg)

![](_page_38_Figure_3.jpeg)

![](_page_38_Picture_38.jpeg)